# **Ohjelmistotuotantoprojekti**

**Muutos- ja korjauspyyntöjen priorisointityökalu**

Ryhmä Muppett

### VAATIMUSMÄÄRITTELYDOKUMENTTI

Helsinki 7.7.2008

HELSINGIN YLIOPISTO Tietojenkäsittelytieteen laitos Kurssi:

Ohjelmistotuotantoprojekti, kesä 2008

Projekti:

Muutos- ja korjauspyyntöjen priorisointityökalu

### Asiakas:

Oodi-konsortio/ Sampo Lehtinen

Ryhmä: Arto Chydenius Laura Haverinen Merja Lindén Topi Musto Laura Ojala Toni Sormunen

Ohjaaja: Marko Lehtimäki

Kurssin vastuuhenkilö: Kimmo Simola

### **Dokumentin versiohistoria**

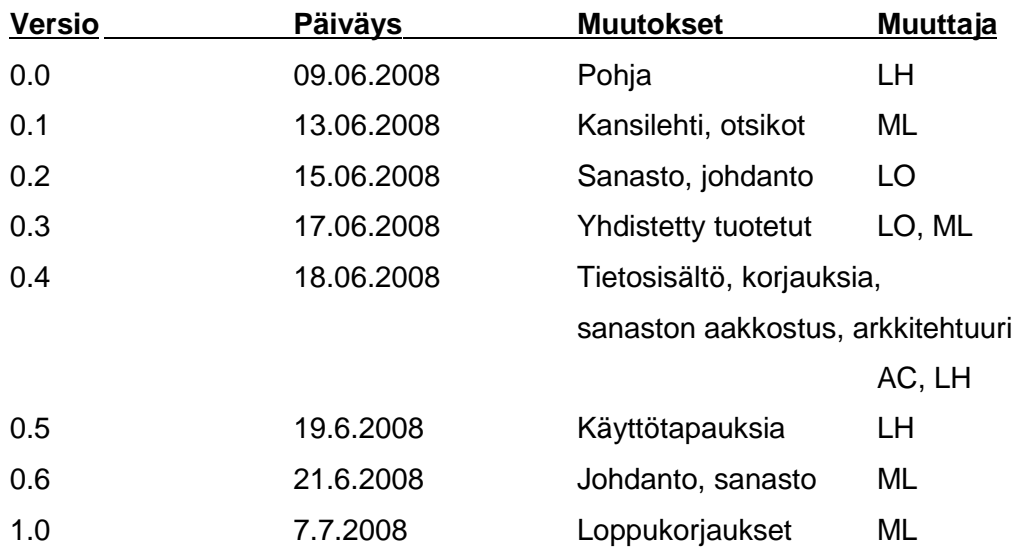

# **Sisältö**

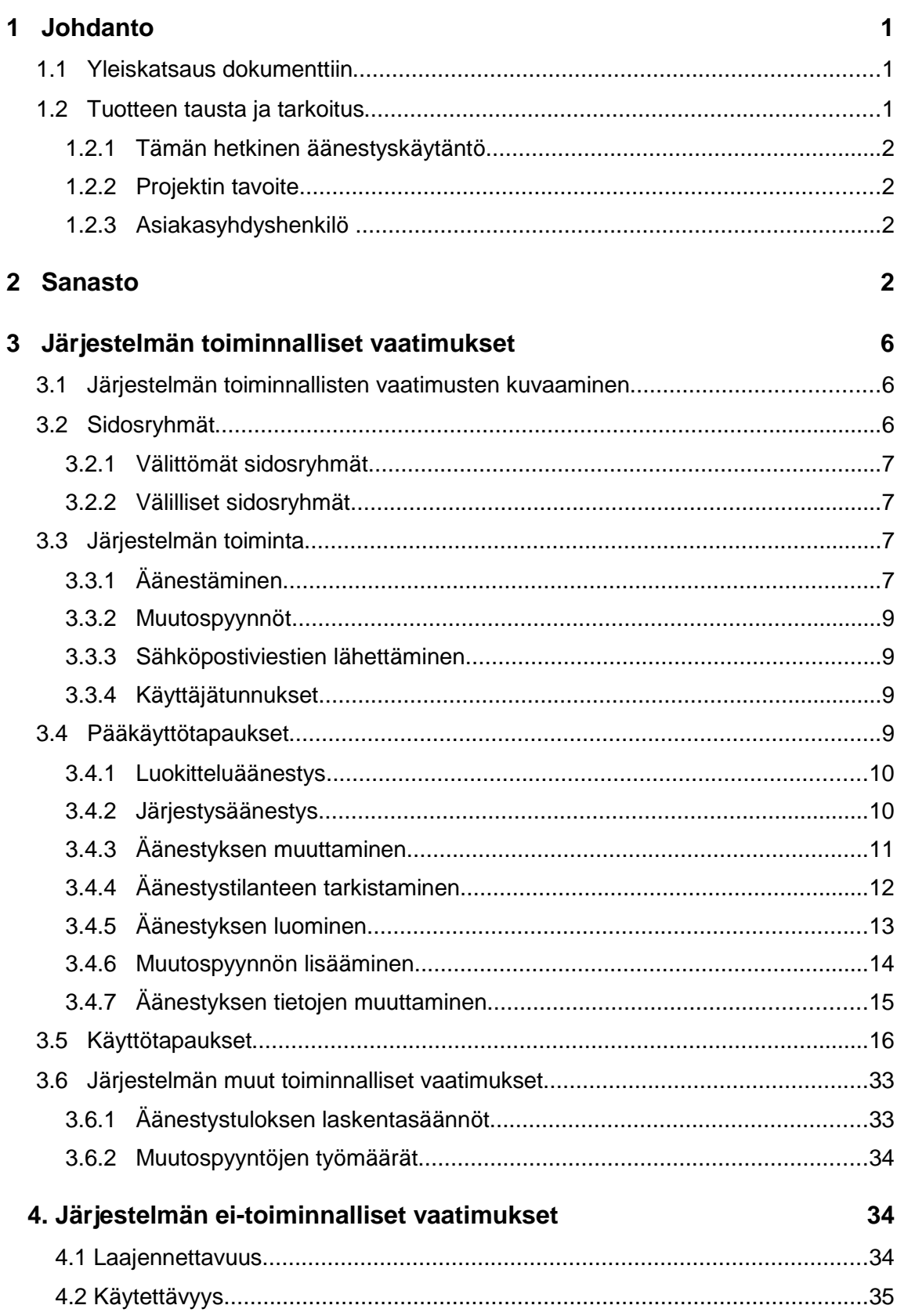

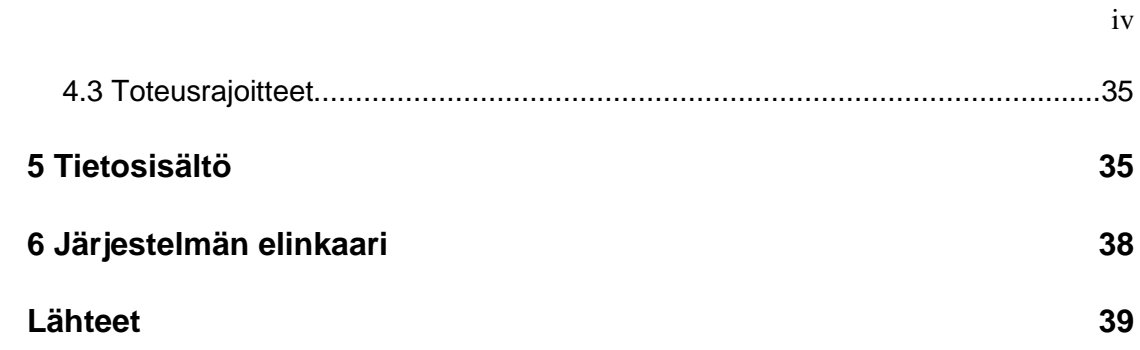

### 1 Johdanto

Tämä vaatimusmäärittelydokumentti kuvaa ohjelmistoa, jonka Helsingin yliopiston tietojenkäsittelytieteen laitoksen ohjelmistotuotantoprojektikurssin kesän 2008 Muppett -ryhmä toteuttaa Oodi-konsortiolle. Dokumentissa määritellään toteutettavan järjestelmän toiminta, tietosisältö ja rajoitteet. Näiden lisäksi dokumenttiin on kirjattu, mitkä ominaisuudet ryhmä ensisijaisesti toteuttaa. Järjestelmän suunnittelu tehdään tämän dokumentin pohjalta. Dokumentti toimii sopimuksena projektiryhmän ja asiakkaan välillä.

### 1.1 Yleiskatsaus dokumenttiin

Tämä dokumentti kuvaa ohjelmistolle asetetut vaatimukset. Luku 1 sisältää järjestelmän taustatiedot sekä kuvauksen asiakasorganisaatiosta. Luvussa 2 selvennetään tässä dokumentissa käytettävää sanastoa. Luvussa 3 käsitellään sidosryhmiä, järjestelmän pääkäyttötapauksia tekstikuvauksin ja järjestelmän muita toimintoja yksityiskohtaisen käyttötapaus-mallin avulla. Luku käy läpi myös järjestelmän rajoitteet ja reunaehdot sekä toiminnalliset ja ei-toiminnalliset vaatimukset. Luku 4 esittää alustavasti järjestelmän tietosisältöä. Luku 5 kertoo arvion järjestelmän elinkaaresta.

### 1.2 Tuotteen tausta ja tarkoitus

Oodi-konsortio ylläpitää yhdessä järjestelmätoimittajien kanssa Ooditietojärjestelmää, joka tukee yliopistojen opetus- ja opiskelutoimintoja. Konsortion tavoitteena on kehittää välineitä opiskelun, opetuksen ja opintohallinnon prosessien avuksi.

Oodi-tietojärjestelmään kuuluu useita eri järjestelmän osia, joiden käyttöpalveluista asiakasorganisaation asiakkaat vastaavat. Yliopistot esittävät muutosja korjauspyyntöjä Oodi-tietojärjestelmään. Kaikkia esitettyjä pyyntöjä ei voida toteuttaa, joten yliopistot äänestävät, mitkä muutos- ja korjauspyynnöt tulisi toteuttaa.

### **1.2.1 Tämän hetkinen äänestyskäytäntö**

Tällä hetkellä 13 yliopistoa esittävät edustajiensa välityksellä runsaasti Ooditietojärjestelmää koskevia muutos- ja korjauspyytöjä. Pyynnöt tallennetaan Oodikonsortion Prodoc-järjestelmään. Tästä järjestelmästä esimerkiksi projektipäällikkö tai projektiryhmä valitsee osan muutos- ja korjauspyyntöjä äänestykseen. Valituista pyynnöistä koostetaan taulukko, joka lähetetään yliopistoille. Yliopistot muodostavat mielipiteensä, syöttävät sen taulukkoon ja lähettävät taulukon sähköpostitse takaisin projektipäällikölle. Projektipäällikkö yhdistää taulukoiden tiedot, ja taulukointiohjelma laskee lopputuloksen päätetyillä kaavoilla. Tämän jälkeen projektipäällikkö järjestää taulukon painotetun tai painottamattoman keskiarvon mukaan ja lähettää taulukon tiedoksi yliopistoille. Äänestyksen tuloksia käytetään päätettäessä, mitkä muutos- ja korjauspyynnöistä toteutetaan.

### **1.2.2 Projektin tavoite**

Muppett -ryhmän tavoitteena on tuottaa asiakkaalle web-pohjaisen järjestelmän, jolla eri yliopistot voivat nykyistä helpommin ilmoittaa kantansa Oodi-järjestelmän muutos- ja korjauspyyntöjen tärkeysjärjestykseen. Tulevalla järjestelmällä pyritään myös helpottamaan projektipäälliköiden työtä, joka liittyy äänestyksen luomiseen ja äänestystulosten lopputuloksien laskemiseen. Tuotettava järjestelmä toimii alustana äänestyksille ja laskee reaaliajassa Oodi-konsortiolle korjaus- ja muutospyyntöjen tärkeysjärjestyksen.

### **1.2.3 Asiakasyhdyshenkilö**

Asiakasyhdyshenkilöinä toimivat Oodi-konsortion projektipäälliköt Sampo Lehtinen ja Juhani Haavisto.

### 2 Sanasto

#### **CSV**

Lyhenne sanoista Comma-Separated Values. CSV on tiedostomuoto, jossa tiedot tallennetaan tekstimuodossa puolipisteillä eroteltuna [1].

### Järjestelmä

Muppett -järjestelmä on työkalu muutos- ja korjauspyyntöjen priorisointiin.

### Korjauspyyntö

Korjauspyynnössä kuvataan Oodi-tietojärjestelmän jonkin moduulin vika, joka on esitetty korjattavaksi. Tässä dokumentissa muutospyynnöillä tarkoitetaan sekä muutosettä korjauspyyntöjä. Katso muutospyyntö.

### Käyttäjä

Käyttäjällä viitataan sekä äänestäjään että ylläpitäjään silloin, kun kerrotaan sellaisesta järjestelmän ominaisuudesta, jota molemmat käyttävät.

### Käyttäjätunnus

Käyttäjä kirjautuu sisään käyttäjätunnuksella. Käyttäjätunnuksena toimii käyttäjän sähköpostiosoite.

### Moduuli

Äänestykset jakautuvat tuotettavassa järjestelmässä moduulien mukaan. Moduuleita ovat Oodi-tietojärjestelmässä muun muassa WinOodi ja WebOodi. Yhdessä moduulissa voi olla 0-n äänestystä yhtäaikaisesti.

#### Muutospyyntö

Muutospyynnössä kuvataan jonkin moduulin asia, joka on esitetty muutettavaksi. Muutospyynnöillä tarkoitetaan sekä muutos- että korjauspyyntöjä. Katso korjauspyyntö.

### Painotettu keskiarvo

Äänestyksen tulos voidaan laskea painotetulla keskiarvolla, jolloin suurempien yliopistojen ääni on arvokkaampi kuin pienten. Tällöin kyseessä on painotettu äänestys.

### Priorisointi

### Katso äänestys

### Prodoc-järjestelmä

Oodi-konsortion käytössä oleva järjestelmä, joka sisältää tiedot muutos- ja korjauspyynnöistä.

### **Tunnus**

Muutos- ja korjauspyynnöillä on yksilöivä tunnus, jolla siihen viitataan.

### Työmääräarvio

Osalle muutospyynnöistä on määritelty työmääräarvio henkilötyötunteina. Muutospyynnön työmäärä esitetään henkilötyötunteina ja äänestystuloksen yhteydessä näytettävä kumulatiivinen työmääräarvio esitetään henkilötyöpäivissä.

### Työmääräarvaus

Mikäli muutospyynnölle ei ole määritelty työmääräarviota, sille voidaan määritellä työmääräarvaus. Työmääräarvaus määritellään tapauskohtaisesti ja voidaan esittää tekstinä.

### URL

Lyhenne sanoista Uniform Resource Locator. Merkkijono, jolla kerrotaan tiedon paikka ja jota käytetään osoittamaan www-sivuja [3].

### WebOodi

WebOodi on opiskelijoiden web-liittymä, jolla opiskelija voi tehdä lukukausiilmoittautumisen yliopistoon, ilmoittautumisen kursseille ja tentteihin, tarkastella opintosuorituksiaan sekä päivittää omia perustietojaan. WebOodilla on oma ylläpitoryhmä [2].

### WinOodi

WinOodi on virkailijakäyttöliittymä, joka koostuu opiskelija-, opetus- ja opintotietojärjestelmistä. WinOodilla on oma ylläpitoryhmä [2].

### Yliopisto

Yliopisto osallistuu äänestykseen yhden tai useamman edustajan välityksellä.

### Ylläpitäjä

Järjestelmän käyttäjärooli, johon kuuluu laajat käyttöoikeudet. Ylläpitäjällä on oikeudet kaikkiin äänestäjän toimintoihin, äänestysten ja käyttäjien hallinnointiin sekä raportteihin.

### Äänestys

Äänestyksien tarkoitus on saattaa muutos- ja korjauspyynnöt tärkeysjärjestykseen. Järjestystä käytetään, kun päätetään, mitkä muutos- tai korjauspyynnöt toteutetaan.

### Äänestystyyppi

Äänestystyyppi määrittelee, millä tavoin äänestäjät äänestävät äänestyksessä. Erilaisia äänestystyyppejä ovat järjestysäänestys ja luokitteluäänestys.

### Äänestäjä

Yliopiston asettama edustaja, joka ilmaisee yliopiston kannan äänestyksessä oleviin muutos- ja korjauspyyntöihin. Äänestäjä on järjestelmän käyttäjärooli, johon kuuluu suppeat käyttöoikeudet.

### Ääni

Yliopiston yhdessä äänestyksessä tehtyjen valintojen muodostama kokonaisuus.

# 3 Järjestelmän toiminnalliset vaatimukset

### 3.1 Järjestelmän toiminnallisten vaatimusten kuvaaminen

Järjestelmän toimintoja kuvataan käyttötapauskuvauksilla. Näiden avulla esitetään sekä järjestelmän toiminta eri tilanteissa että järjestelmän toiminnalliset vaatimukset.

Käyttötapauskuvaukset esitetään kahden tasoisina. Keskeisimmistä järjestelmän käyttötilanteista on sanalliset kuvaukset ja lisäksi kaikki järjestelmän käyttötilanteet esitetään erikseen rakenteisilla käyttötapauskuvauksilla.

### 3.2 Sidosryhmät

Kuvassa 1 esitetään Muppett -järjestelmän sidosryhmät.

Välittömät sidosryhmät

Välilliset sidosryhmät

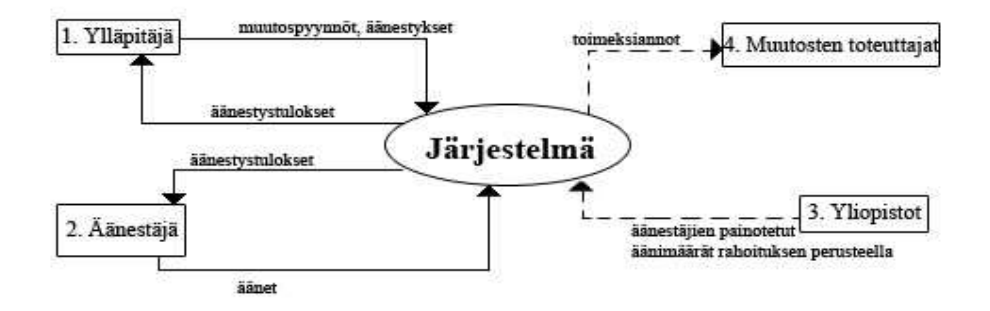

Kuva 1: Muppett -järjestelmän sidosryhmät

### **3.2.1 Välittömät sidosryhmät**

#### 1. Järjestelmän ylläpitäjät

Järjestelmän ylläpitäjä vastaa siitä, että järjestelmään saadaan uusia muutos- ja korjauspyyntöjä sekä äänestyksiä. Ylläpitäjä asettaa äänestysten ajankohdat ja tyypit. Ylläpitäjä haluaa äänestyksen tulokset tukemaan päätöksiä siitä, mitkä muutos- ja korjauspyynnöt toteutetaan.

### 2. Äänestäjä

Äänestäjä haluaa päästä vaikuttamaan toteutettavien muutos- ja korjauspyyntöjen valintaan järjestelmän kautta. Äänestäjä haluaa myös nähdä äänestysten tulokset.

### **3.2.2 Välilliset sidosryhmät**

#### 3. Oodi-järjestelmän toimittajat

Muutos- ja korjauspyyntöjen toteuttajat saavat toimeksiantonsa järjestelmässä tehtyjen äänestysten ja muiden vaikuttavien tekijöiden perusteella.

4. Yliopistot

Eri yliopistot toimivat yksittäisen äänestäjän taustalla ja rahoittavat muutos- ja korjauspyyntöjen toteutusta. Kunkin yliopiston koko ja rahoituksen määrä määrää yliopiston edustajan äänen painoarvon äänestyksissä.

### 3.3 Järjestelmän toiminta

### **3.3.1 Äänestäminen**

Järjestelmässä on kaksi eri tyyppistä äänestysmahdollisuutta: järjestys- ja luokitteluäänestys. Järjestysäänestyksessä äänestäjä laittaa muutospyynnöt haluamaansa järjestykseen. Luokitteluäänestyksessä äänestäjä luokittelee muutospyynnöt asteikolla 1 - 4 tärkeysjärjestykseen. Äänestykset koskevat vain yhtä Oodin moduulia. Äänestyksiä voi olla käynnissä useita samaan aikaan.

Saman yliopiston äänestäjät käyttävät yliopistonsa yhteistä ääntä, ja äänestäjä voi muuttaa oman yliopistonsa antamaa ääntä niin kauan kun äänestys on avoinna. Äänestäjän ei tarvitse ottaa kantaa kaikkiin äänestyksessä oleviin muutospyyntöihin. Äänestystulos lasketaan painotettuna ja painottamattomana. Painotettu tulos lasketaan käyttämällä yliopistokohtaisia painoarvoja. Ylläpitäjä valitsee näytetäänkö äänestystulos painotettuna vai painottamattomana.

Ylläpitäjä voi luoda uuden äänestyksen alusta alkaen tai käyttää pohjana aikaisemmin luotua äänestystä. Käytettäessä aikaisempaa äänestystä uuden äänestyksen pohjana, voidaan myös muutospyynnöille annetut äänet kopioida. Järjestelmä lähettää äänestäjille automaattisesti viestin uudesta äänestyksestä sen alkamisajankohtana. Järjestelmä lähettää niiden yliopistojen äänestäjille, jotka eivät ole vielä käyttäneet ääntään, muistutusviestin äänestysajan puolessa välissä ja kun neljännes äänestysajasta on jäljellä. Jos ylläpitäjä muuttaa äänestyksen päättymisajankohtaa, järjestelmä lähettää äänestäjille viestin muutoksesta ja laskee uudelleen muistutusviestien ajankohdat.

Äänestysten tilat näkyvät järjestelmässä eriteltyinä käyttäjälle. Eri tiloja ovat tulevat, ei-äänestetyt, äänestetyt sekä suljetut. Ei-äänestetyt ja äänestetyt tarkoittavat avoinna olevia äänestyksiä.

Käynnissä olevan äänestyksen tietoja on mahdollista muokata. Siihen voi esimerkiksi lisätä tai poistaa muutospyyntöjä, muuttaa alkamis- ja päättymisajankohtaa tai äänestystyyppiä. Käynnissä olevan äänestyksen äänestystyypin muuttaminen aiheuttaa annettujen äänten häviämisen.

Äänestys sulkeutuu automaattisesti sen päättymisajankohtana tai ylläpitäjä sulkee äänestyksen. Sulkemisen yhteydessä ylläpitäjä tekee valintoja mm. lasketaanko äänestystulos painotettuna vai painottamattomana, näytetäänkö äänestystulos yhteenlaskettuna vai eriteltynä yliopistoittain. Äänestys sulkeutuu automaattisesti, jos ylläpitäjä on määritellyt valinnat etukäteen. Ylläpitäjä voi myös tarvittaessa avata päättyneen äänestyksen uudestaan. Järjestelmä lähettää äänestäjille viestin, kun äänestystulos on julkaistu.

Järjestelmästä voi tulostaa äänestystuloksia ja muita tietoja selaimen normaaleilla tulostusvaihtoehdoilla. Äänestystulos voidaan tallentaa csv -tiedostoon mahdollista jatkokäsittelyä varten.

Järjestelmään on mahdollista lisätä uusia äänestystyyppejä luomalla äänestystyypin määrittelevä luokka. Luokan lisäämiseen käytettävä rajapinta dokumentoidaan ylläpitodokumentissa.

### **3.3.2 Muutospyynnöt**

Muutospyyntöjä hallinnoidaan Prodoc-järjestelmällä ja Muppett -järjestelmään niistä tallennetaan vain sellaiset tiedot, joiden avulla äänestäjä tietää mistä muutospyynnöstä on kyse. Muutospyynnön tietoihin tallennetaan linkki, jonka kautta äänestäjä pääsee katsomaan muutospyynnön tietoja ulkopuolisesta järjestelmästä. Muutospyyntöjen tallentamiseen ja niiden tietojen muokkaamiseen vaaditaan ylläpitäjän oikeudet.

Muutospyyntöjä voi tuoda Muppett -järjestelmään joko syöttämällä tiedot lomakkeelle tai tuomalla tiedot tiedostosta. Järjestelmä tukee csv -tiedostomuotoa, mutta tuki myös muille tiedostomuodoille on mahdollista lisätä. Näitä varten tarvittava rajapinta dokumentoidaan ylläpitodokumenttiin.

### **3.3.3 Sähköpostiviestien lähettäminen**

Järjestelmä lähettää käyttäjille tarvittaessa viestejä sähköpostin avulla. Viestejä lähetetään äänestyksen alkaessa, salasanaresetoinnin yhteydessä, muistuttamaan käyttäjää äänestämisestä, äänestyksen päättymisajankohdan muuttamisesta ja äänestystuloksen julkaisemisesta.

### **3.3.4 Käyttäjätunnukset**

Järjestelmän käyttäjillä on henkilökohtainen käyttäjätunnus ja siihen liittyvä salasana. Käyttäjätunnuksena käytetään käyttäjän sähköpostiosoitetta, ja salasanan voi muuttaa haluamakseen. Järjestelmä generoi käyttäjätunnuksen luomisen yhteydessä salasanan, joka lähetetään käyttäjän sähköpostiin. Käyttäjä voi tarvittaessa muokata omia tietojaan. Käyttäjätunnus liittyy yhteen yliopistoon, jonka vaihdosta järjestelmässä ylläpitäjä vastaa.

### 3.4 Pääkäyttötapaukset

Tässä luvussa kuvataan pääkäyttötapaukset skenaarioina, joilla järjestelmävaatimukset esitetään lyhyestii ja maallikolle luettavassa muodossa järjestelmän vaatimuksia. Skenaarioiden tehtävä on avustaa ensimmäisen, osana vaatimusmäärittelyä tehtävän, käyttöliittymähahmotelman luomista [4].

### **3.4.1 Luokitteluäänestys**

Toimijat:

- Ensisijainen: Äänestäjä
- Kulissien takainen: Äänestyksen järjestäjä, muut äänestäjät

Alkutilanne: Käyttötapaus alkaa, kun äänestäjä kirjautuu järjestelmään äänestääkseen uudessa luokitteluäänestyksessä.

Topi kirjautuu sisään järjestelmään. Topi huomaa, että järjestelmässä on uusi äänestys WebOodi -moduulissa, johon hänen edustamansa yliopisto ei ole vielä antanut ääntään. Topi valitsee WebOodi- moduulin, jonka muutoksista hän haluaa äänestää. Topi havaitsee, että kyseessä on luokitteluäänestys ja äänestettäviä muutoksia on 15. Topi valitsee kolmelletoista ensimmäiselle muutospyynnölle tärkeysluokan asteikolta 1-4. Toiseksi viimeiseen Topi vastaa EOS ja viimeisen hän jättää tyhjäksi. Tämän jälkeen Topi tallentaa äänestystilanteen. Topi saa tiedon äänestyksen tallentumisesta järjestelmään.

Lopputilanne: Käyttötapaus päättyy, kun äänestäjä on saanut tiedon äänestystilanteen tallentumisesta järjestelmään.

### Poikkeukset:

- 1. Äänestäjä ei onnistu kirjautumaan sisään. Äänestäjältä kysytään uudestaan käyttäjätunnus ja salasana.
- 2. Äänestäjä ei ole tyytyväinen antamaansa ääneen ja haluaa muokata sitä. Katso kohta äänestyksen muuttaminen.

### **3.4.2 Järjestysäänestys**

Toimiiat:

- Ensisijainen: Äänestäjä
- Kulissien takainen: Äänestyksen järjestäjä, muut äänestäjät

Alkutilanne: Käyttötapaus alkaa, kun äänestäjä kirjautuu järjestelmään äänestääkseen

uudessa järjestysäänestyksessä.

Toni kirjautuu sisään järjestelmään. Toni huomaa, että järjestelmässä on äänestys WinOodin muutoksista, ja päättää osallistua äänestykseen. Äänestyksessä pyydetään asettamaan eri muutosvaihtoehdot tärkeysjärjestykseen. Toni asettaa eri vaihtoehdot mieleiseensä järjestykseen siirtämällä ne uudelle listalle. Toni huomaa laittaneensa yhden vaihtoehdon liian alhaiselle prioriteetille, joten hän aktivoi vaihtoehdon ja siirtää sitä ylemmäs. Toni saa kaikki vaihtoehdot asetettua järjestykseen ja tallentaa äänestystilanteen. Toni saa tiedon äänestyksensä tallentumisesta järjestelmään.

Lopputilanne: Käyttötapaus päättyy, kun äänestäjä on saanut tiedon äänestystilanteen tallentumisesta järjestelmään.

Poikkeukset:

- 1. Äänestäjä ei onnistu kirjautumaan sisään. Äänestäjältä kysytään uudestaan käyttäjätunnus ja salasana.
- 2. Äänestäjä ei ole tyytyväinen antamaansa ääneen ja haluaa muokata sitä. Katso kohta äänestyksen muuttaminen

### **3.4.3 Äänestyksen muuttaminen**

Toimijat:

- Ensisijainen: Äänestäjä
- Kulissien takainen: Äänestyksen järjestäjä, muut äänestäjät

Alkutilanne: Käyttötapaus alkaa, kun äänestäjä kirjautuu järjestelmään ja haluaa muokata jo annettua ääntä.

Laura kirjautuu järjestelmään, ja näkee, että Topi on jo antanut Helsingin yliopiston äänen WebOodia koskeviin muutoksiin äänestyksessä, joka on yhä avoin. Laura valitsee pääsivulta äänestyksen. Laura saa järjestelmältä näkyviin aiemmin annetut tiedot ja muuttaa niitä haluamallaan tavalla. Laura tallentaa muutokset järjestelmään ja saa tiedon onnistuneesta tallennuksesta.

Lopputilanne: Käyttötapaus päättyy, kun äänestäjä saa tiedon äänestystilanteen

tallentumisesta järjestelmään.

Poikkeukset:

- 1. Äänestäjä ei onnistu kirjautumaan sisään. Äänestäjältä kysytään uudestaan käyttäjätunnus ja salasana.
- 2. Aikaisempia ääniä ei löydy järjestelmästä. Aloitetaan äänestys alusta. Katso kohta äänestäminen.

Erityisvaatimukset:

- Järjestelmän on palautettava edellisen äänestyskerran tulokset.
- Edellisen äänestyskerran tulokset on oltava näkyvissä äänestäjälle koko ajan, jotta hän voi vertailla antamiaan ääniä aikaisempaan tilanteeseen.

### **3.4.4 Äänestystilanteen tarkistaminen**

Toimijat:

- Ensisijainen: Äänestäjä
- Kulissien takainen: Äänestyksen järjestäjä

Alkutilanne: Käyttötapaus alkaa, kun äänestäjä kirjautuu järjestelmään tarkistaakseen päättyneen äänestyksen tulokset.

Arto kirjautuu järjestelmään, sillä hän haluaa tarkistaa päättyneen WebOodi -äänestyksen tilanteen. Arto valitsee WebOodi -äänestyksen raportin. Arto avaa yhteenvedon, jossa kerrotaan äänien jakautuminen ja kuinka moni on äänestänyt. Arto tulostaa yhteenvedosta raportin.

Lopputilanne: Käyttötapaus päättyy, kun äänestäjä saa raportin tulostimelta.

### Poikkeukset:

- 1. Äänestäjä ei onnistu kirjautumaan sisään. Äänestäjältä kysytään uudestaan käyttäjätunnus ja salasana.
- 2. Äänestys on vielä avoin. Äänestäjä voi nähdä vain omat äänensä.
- 3. Järjestelmä kaatuu kesken raportin tulostamisen. Äänestäjä aloittaa toiminnon uudestaan.
- 4. Ylläpito on asettanut äänestyksen raportit salaisiksi. Äänestäjälle kerrotaan, ettei hänellä ole oikeuksia raporttiin.

### **3.4.5 Äänestyksen luominen**

Toimijat:

- Ensisijainen: Ylläpitäjä
- Kulissien takainen: Äänestykseen tulevaisuudessa osallistuvat käyttäjät

Alkutilanne: Käyttötapaus alkaa, kun ylläpitäjä kirjautuu järjestelmään luodakseen uuden äänestyksen.

Ylläpitäjä Sampo kirjautuu järjestelmään ja luo uuden äänestyksen. Sampo valitsee moduulin, jossa halutaan äänestää uusista muutospyynnöistä. Sampo saa kaikki moduuliin liitetyt ei-poistetut muutospyynnöt ja kaikki yliopistot, joista on valittuna ne, jotka käyttävät moduulia. Sampo poistaa ylimääräiset muutospyynnöt ja asettaa äänestyksen alku- ja loppuajankohdan sekä äänestyksen tyypin. Sampo muuttaa äänestysoikeuksia ja lisää äänestykseen yhden yliopiston, joka ei käytä moduulia. Sampo tallettaa uuden äänestyksen järjestelmään ja saa tiedon onnistuneesta äänestyksen avauksesta.

Lopputilanne: Käyttötapaus päättyy, kun ylläpitäjä saa tiedon äänestyksen avaamisesta.

Poikkeukset:

1. Ylläpitäjä haluaa äänestykseen sellaisen muutospyynnön, jota ei ole vielä järjestelmässä. Katso kohta muutospyynnön lisääminen.

- 2. Äänestykselle asetettu ajankohta on jo mennyt. Ylläpitäjää kehotetaan valitsemaan uusi ajankohta.
- 3. Äänestyksen loppuajankohta on ennen alkuajankohtaa. Ylläpitäjää kehotetaan valitsemaan uusi ajankohta.

### **3.4.6 Muutospyynnön lisääminen**

Toimijat:

- Ensisijainen: Ylläpitäjä
- Kulissien takainen: Äänestykseen tulevaisuudessa osallistuvat käyttäjät, äänestyksiä luovat ylläpitäjät

Alkutilanne: Käyttötapaus alkaa, kun ylläpitäjä kirjautuu järjestelmään syöttääkseen yksittäisen uuden muutospyynnön.

Ylläpitäjä Juhani kirjautuu järjestelmään. Juhani valitsee uuden muutospyynnön lisäämisen ja saa eteensä lomakkeen, johon syöttää uuden muutospyynnön tiedot. Juhani syöttää lomakkeeseen seuraavat tiedot.

- Muutospyynnön moduuli "WebOodi"
- Tunniste "20070308-155101TA"
- Url

https://ext1.wmdata.fi/projects/0105/prodoc.nsf/979a1f925e5b4004c2256379 002f0487/66c20d2d9e506546c2257298004c1514? OpenDocument&Highlight=0,20070308-155101TA"

- Lyhyt selitys "WebOodi ohjaajatoimintojen piilottaminen niiden käyttöoikeuksien puuttuessa"
- Työmääräarvio "7 tuntia"
- Lisäksi hän valitsee muutospyynnön tyypiksi "Muutos".

Juhani lähettää uuden muutospyynnön järjestelmään ja saa kuittauksen sen lisäämisestä.

Lopputilanne: Käyttötapaus päättyy, kun ylläpitäjä saa tiedon muutospyynnön lisäämisestä.

### Poikkeukset:

- 1. Ylläpitäjä ei pääse kirjautumaan järjestelmään. Kysytään uudestaan käyttäjätunnus ja salasana.
- 2. Uudelle muutospyynnölle annettu tunniste on jo käytössä. Kysytään halutaanko vanha saman tunnisteen omaava muutospyyntö korvata uudella muutospyynnöllä.

### **3.4.7 Äänestyksen tietojen muuttaminen**

Toimijat:

- Ensisijainen: Ylläpitäjä
- Kulissien takainen: Äänestykseen tulevaisuudessa osallistuvat käyttäjät, jo aikaisemmin äänestäneet käyttäjät

Alkutilanne: Käyttötapaus alkaa, kun ylläpitäjä kirjautuu järjestelmään muuttaakseen jo avattua äänestystä.

Ylläpitäjä Saija on saanut ikävää palautetta yliopistoilta siitä, että tietty äänestys on liian aikaa vievä täyttää. Saija kirjautuu järjestelmään ja etsii työlään, yhä avoimen, äänestyksen ja näkee nykyisen äänestystilanteen. Vaikka äänestäneitä yliopistoja onkin jo muutama, Saija muuttaa yliopistoilta saamansa palautteen takia äänestyksen tyypin järjestysäänestyksestä luokitteluäänestykseksi. Koska jo äänestäneet yliopistot joutuvat näin äänestämään uudestaan, Saija päättää antaa äänestykselle hieman lisäaikaa. Äänestys kirjataan järjestelmään, ja äänestystyypin muutoksesta lähtetään äänestäville yliopistoille sähköposti-ilmoitus.

Lopputilanne: Käyttötapaus päättyy, kun ylläpitäjä saa tiedon äänestyksen muokkaamisesta.

### Poikkeukset:

1. Ylläpitäjä ei pääse kirjautumaan järjestelmään. Kysytään uudestaan käyttäjätunnus ja salasana.

- 2. Äänestykselle asetettu ajankohta on jo mennyt. Ylläpitäjää kehotetaan valitsemaan uusi ajankohta.
- 3. Äänestyksen loppuajankohta on ennen alkuajankohtaa. Ylläpitäjää kehotetaan valitsemaan uusi ajankohta.

Erityisvaatimukset:

Jo äänestäneille pitää ilmoittaa heidän äänensä häviämisestä tavalla tai toisella.

### 3.5 Käyttötapaukset

Tässä luvussa käsitellään edellistä lukua tarkemmin ja kattavammin järjestelmän toimintoja käyttötapauksien avulla. Luku alkaa käyttötapausten priorisoinnilla, jonka jälkeen esitetään varsinaiset käyttötapaukset. Näiden laatimisessa on sovellettu Graig Larmanin esittämää rakenteisen dokumentin mallia [5].

 Käyttötapaukset on priorisoitu asteikolla 1-4. Prioriteetin 1 käyttötapaukset ovat välttämättömiä, ja ilman niitä järjestelmä ei tuota siltä odotettuja palveluita. Prioriteetin 2 käyttötapaukset ovat keskeisiä järjestelmän käytön kannalta. Prioriteetit 3 ja 4 sisältävät käyttötapaukset, jotka pääasiassa parantavat järjestelmän käytettävyyttä. Käyttötapausten laajennukset mahdollisesti sisältävät alemman prioriteetin toimintoja.

Projektin aikana toteutetaan kaikki prioriteetin 1 ja 2 käyttötapaukset. Prioriteetin 3 ja 4 käyttötapaukset toteutetaan aikataulun salliessa, joskin prioriteetin 3 käyttötapaukset toteutetaan ensin.

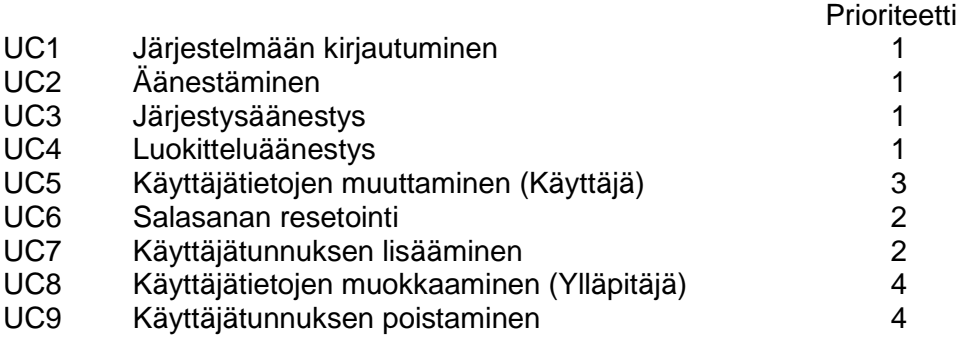

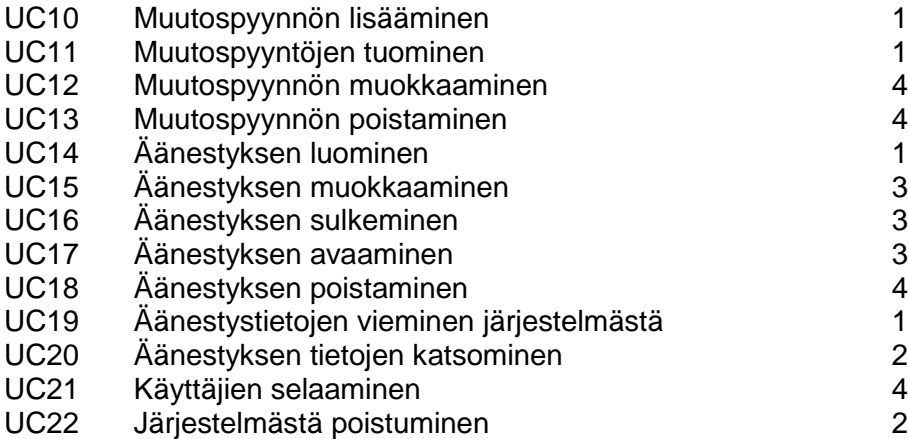

Seuraavassa esitettävien käyttötapausten pääskenaarioissa tapahtumat etenevät numerojärjestyksessä. Laajennuksissa käytettään vastaavaa numerointia siten, että yksittäisellä kirjaimella merkityt tapahtumat ovat mahdollisa missä tahansa vaiheessa. Käytettäessä sekä numeroa että kirjainta laajennus viittaa pääskenaarion vastaavaan tapahtumaan. Pääskenaarion tapahtumiin voi liittyä useita laajennuksia. Nämä ilmaistaan aakkosjärjestyksessä etenevillä kirjaimilla. Laajennuksessa voi olla useita tapahtumia, joita esitetään numeroinnilla.

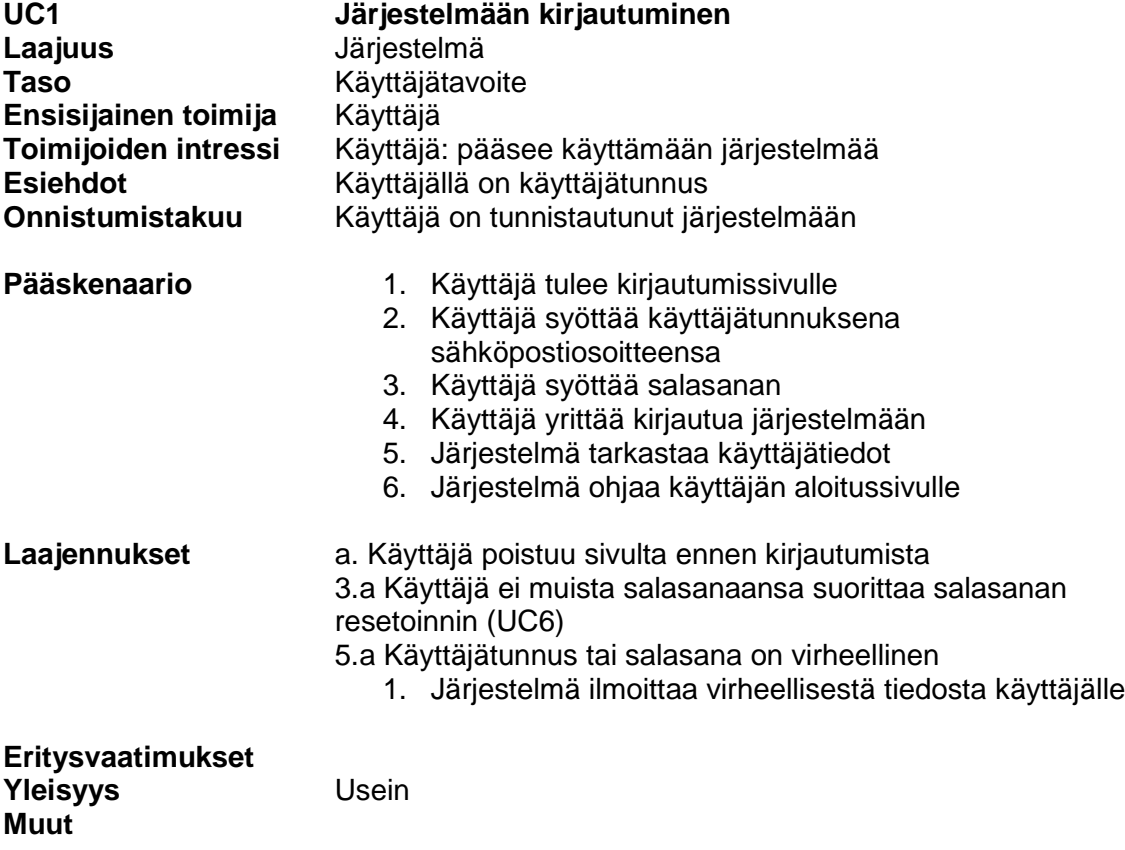

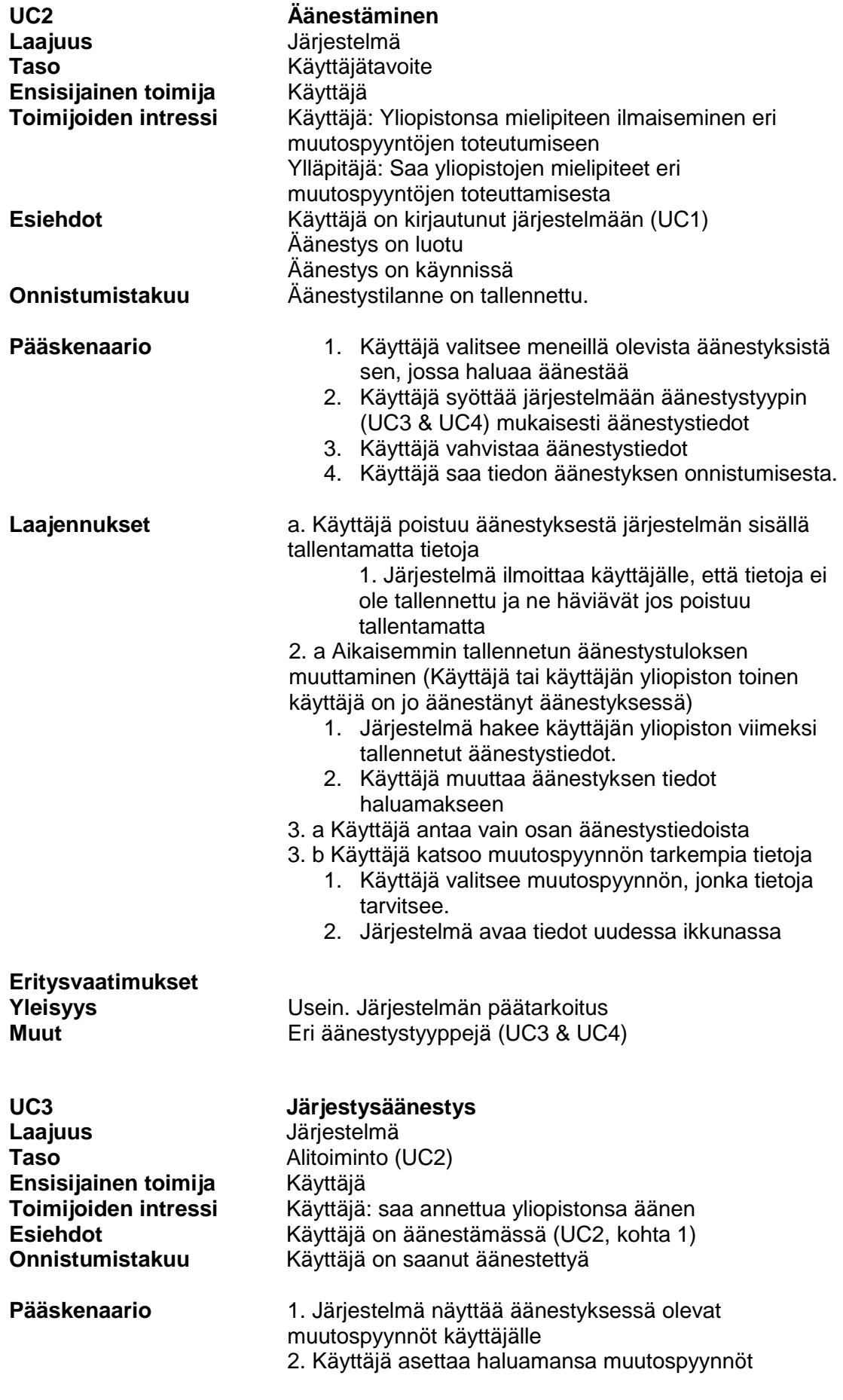

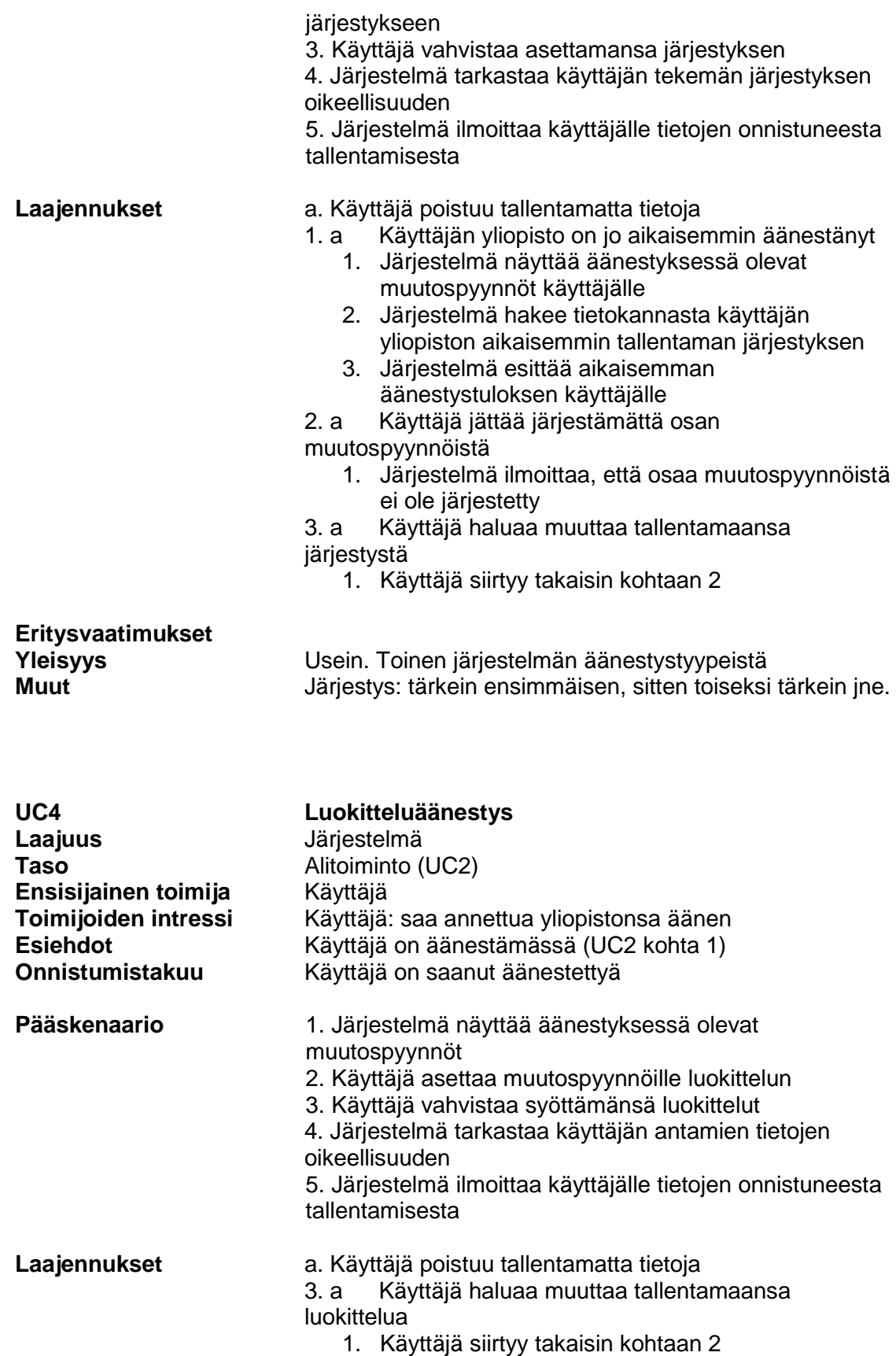

1. a Käyttäjän yliopisto on jo aikaisemmin äänestänyt

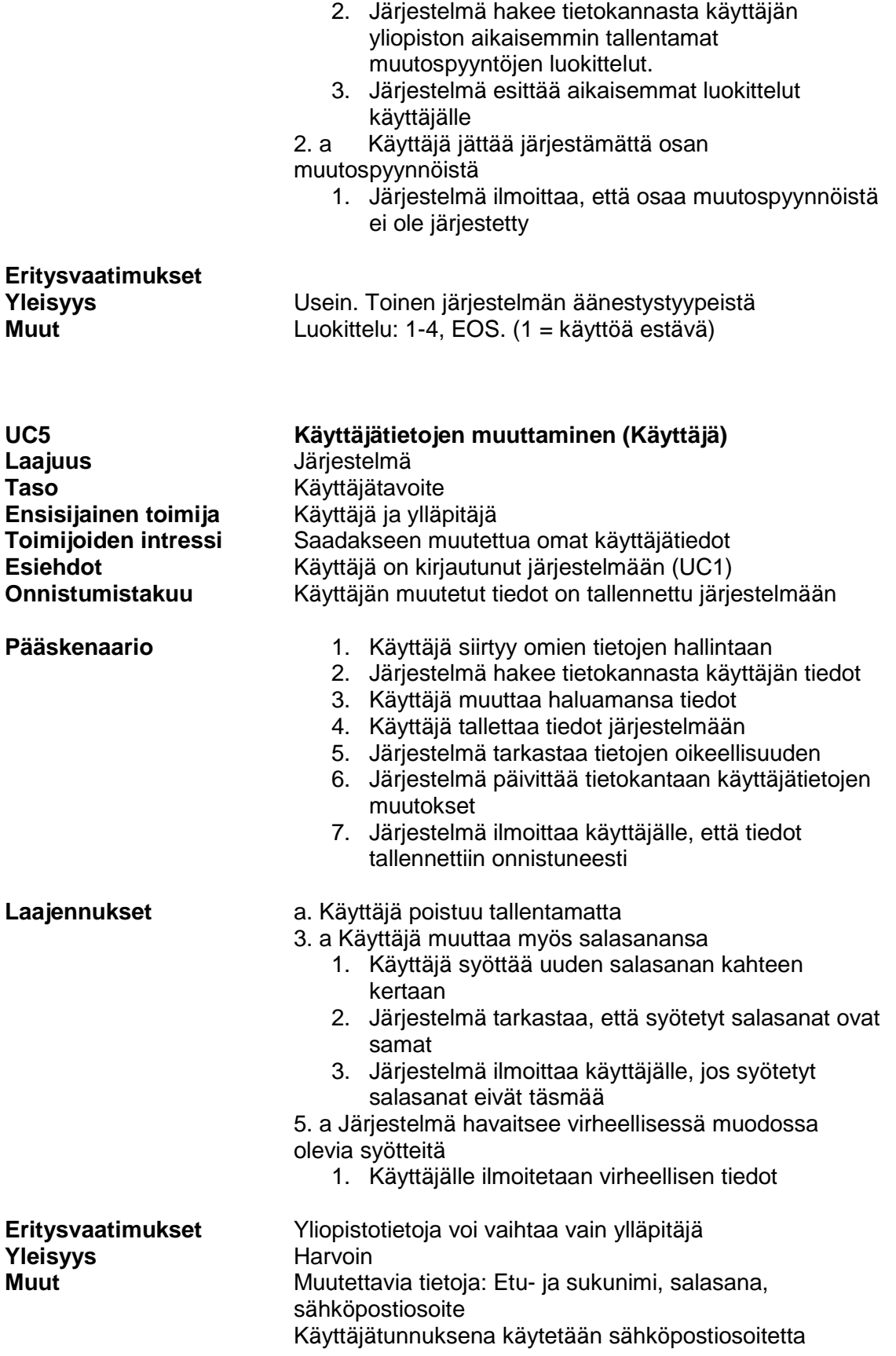

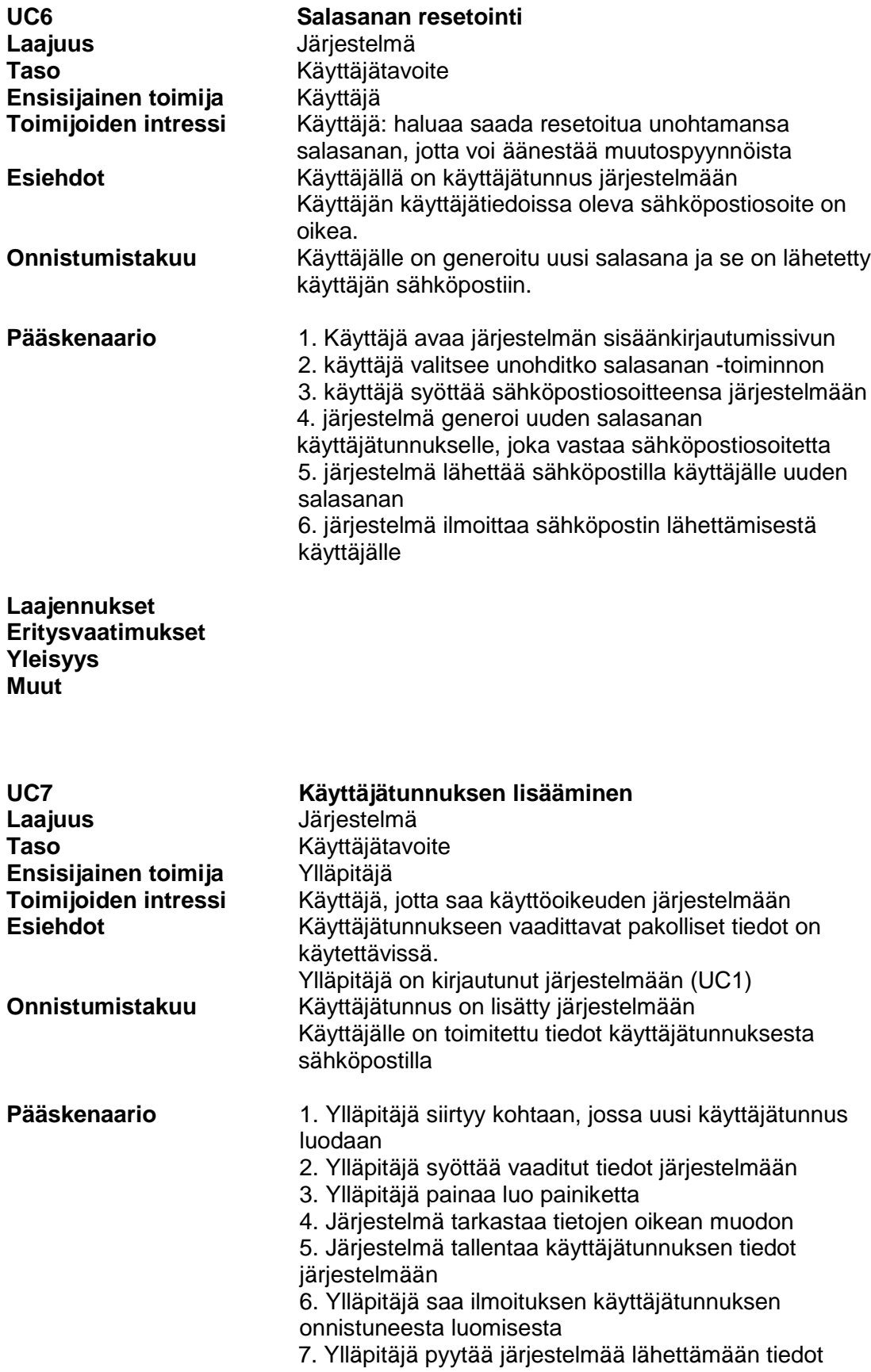

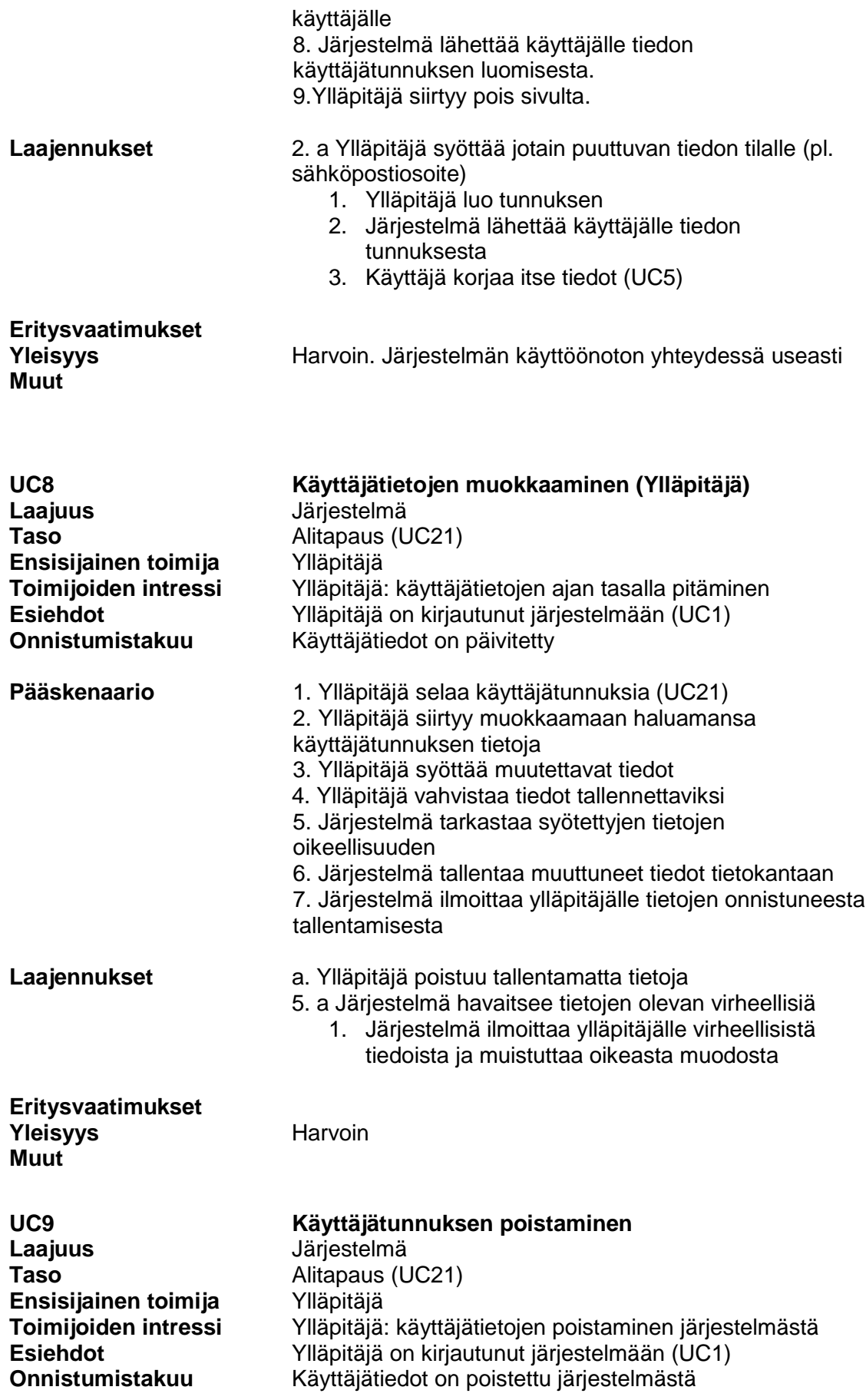

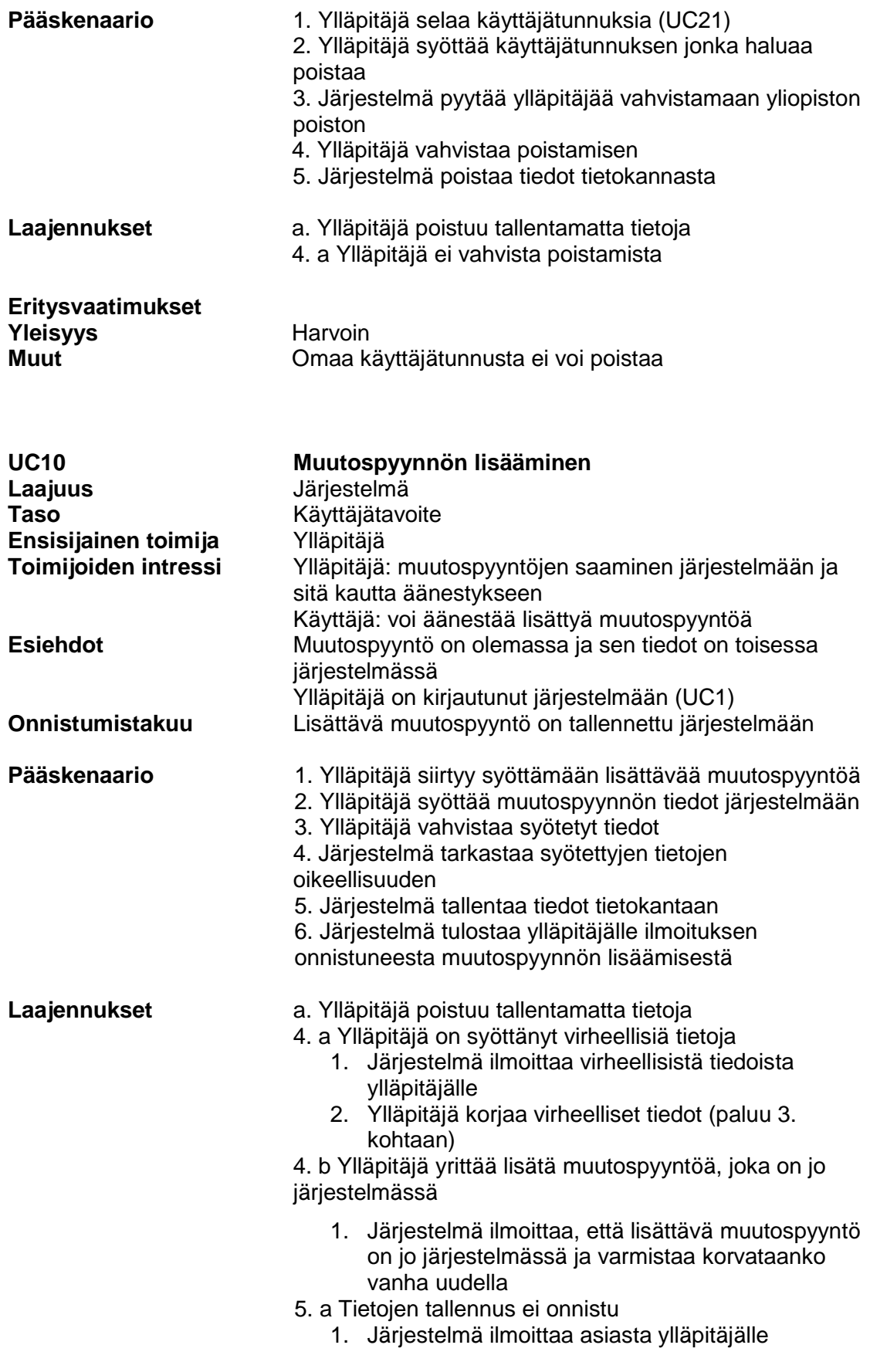

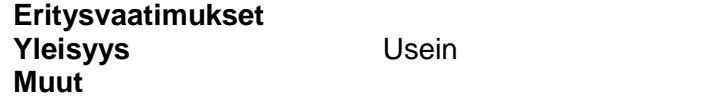

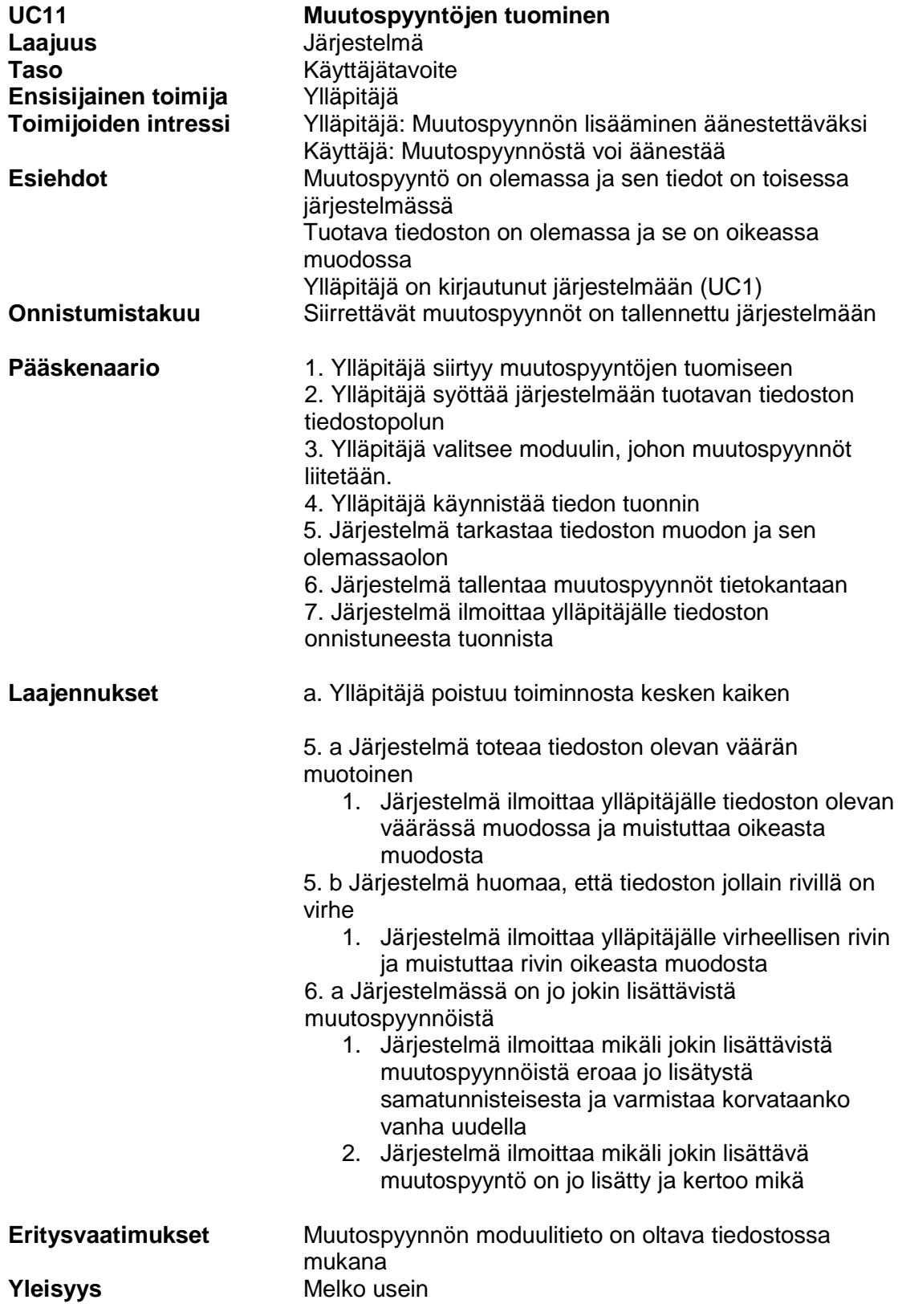

### **Muut**

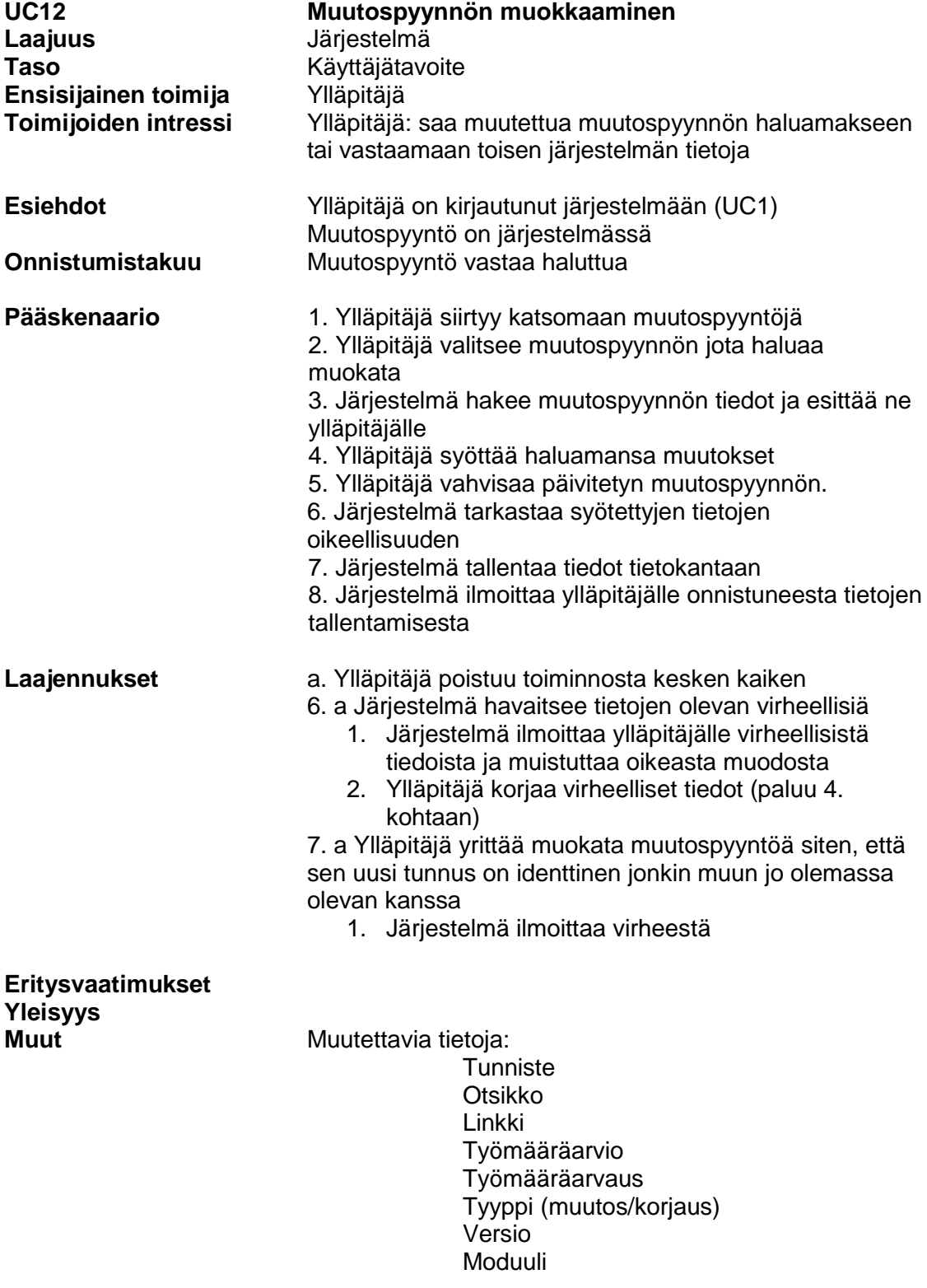

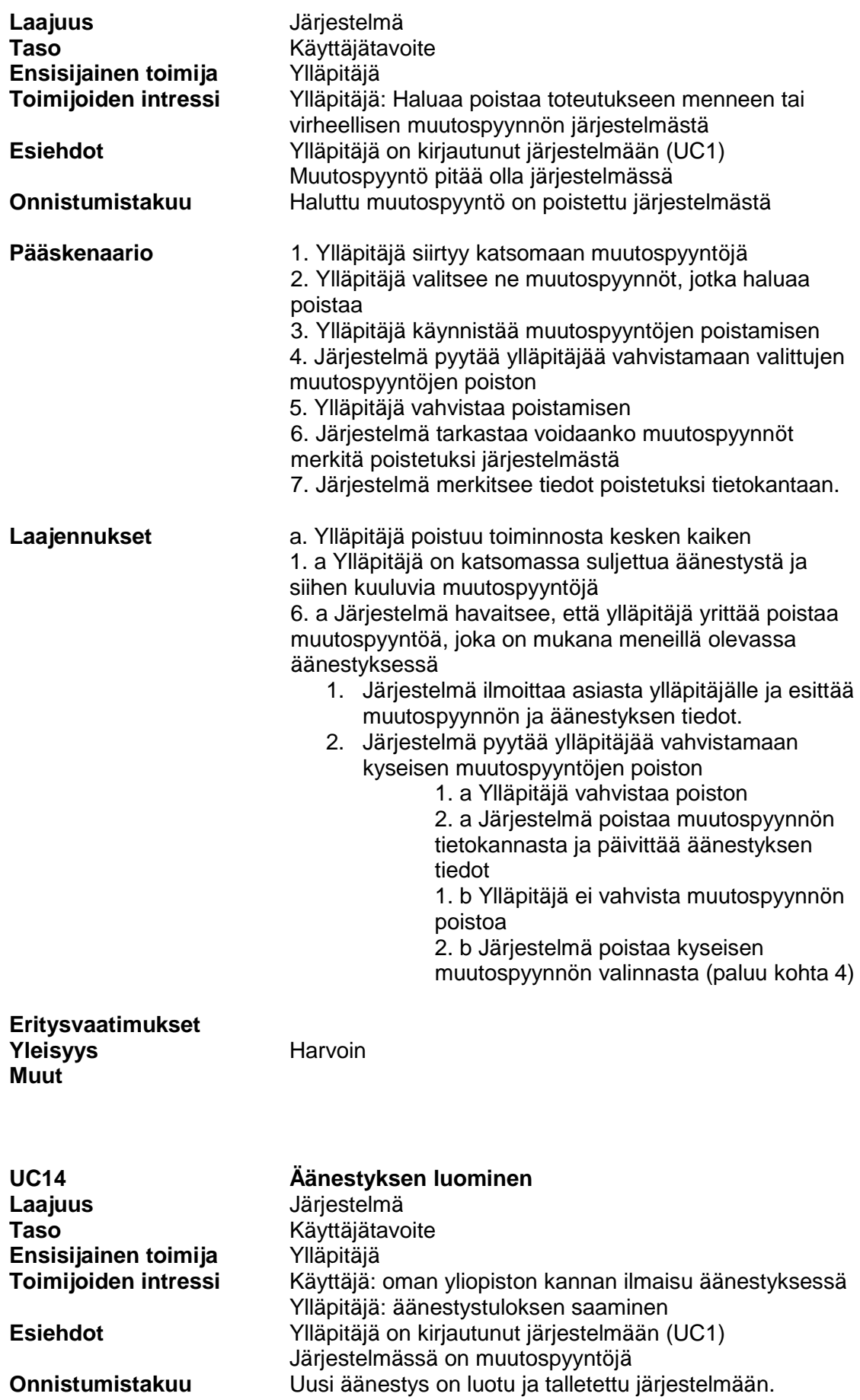

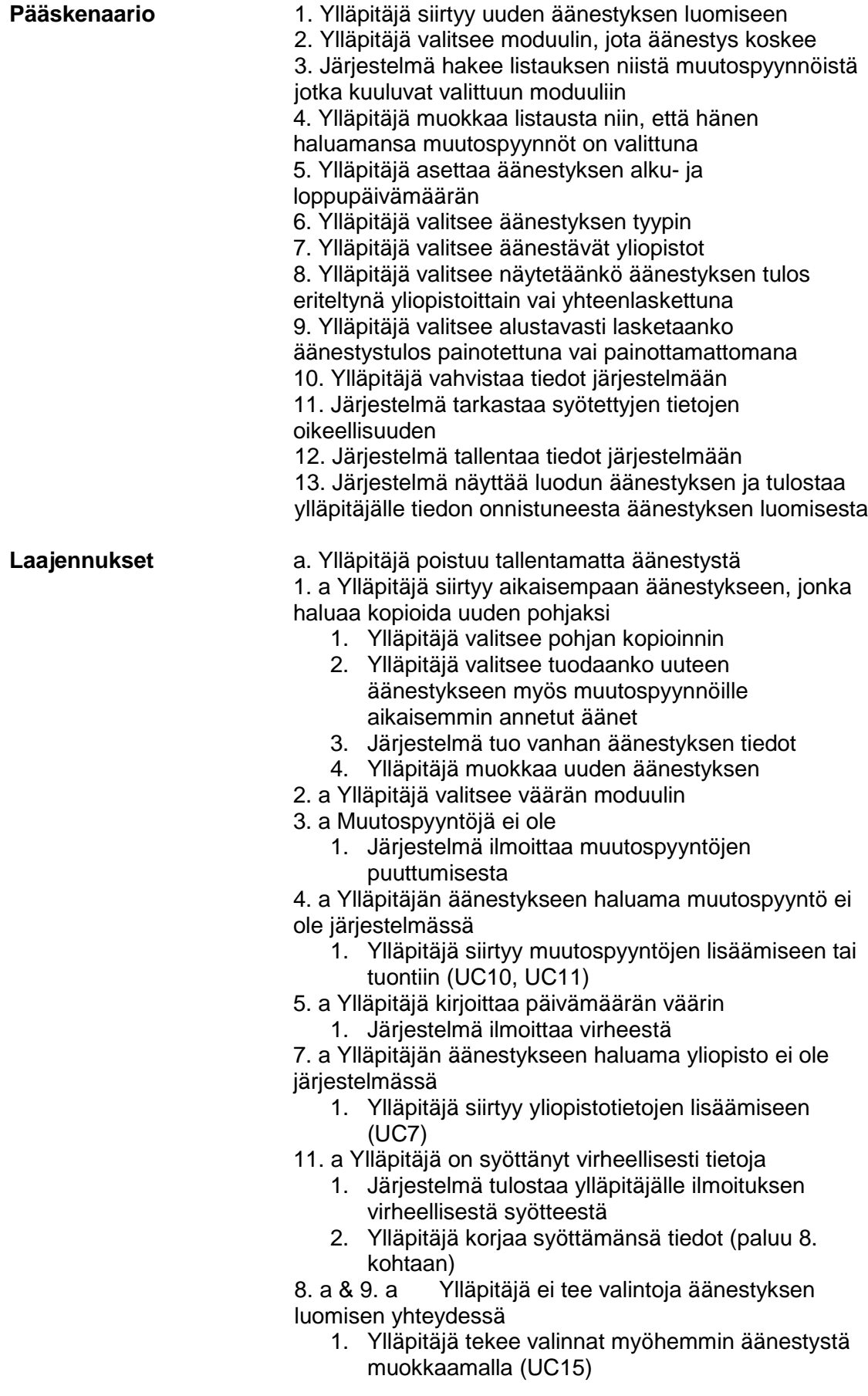

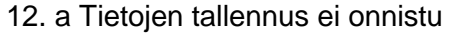

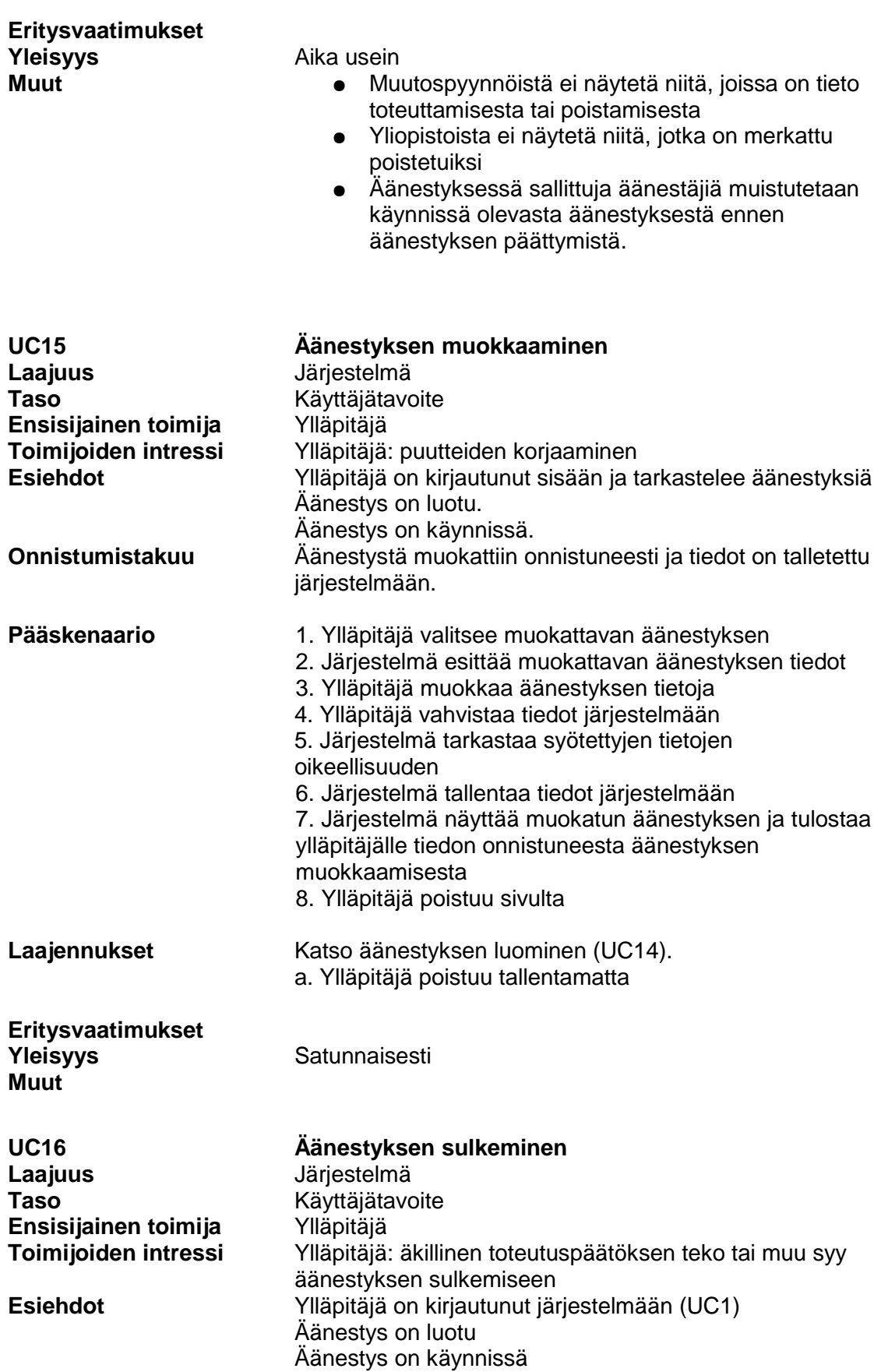

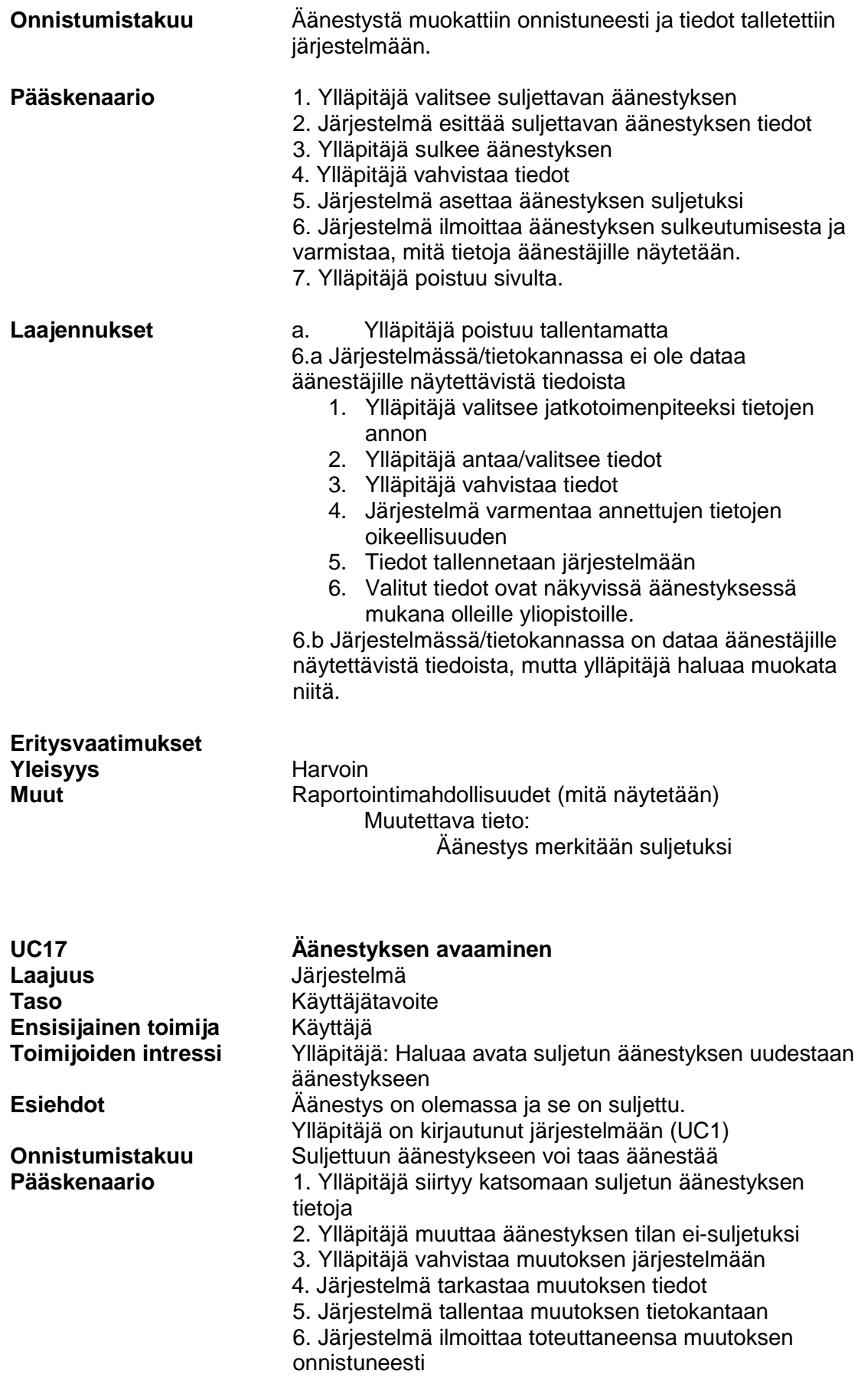

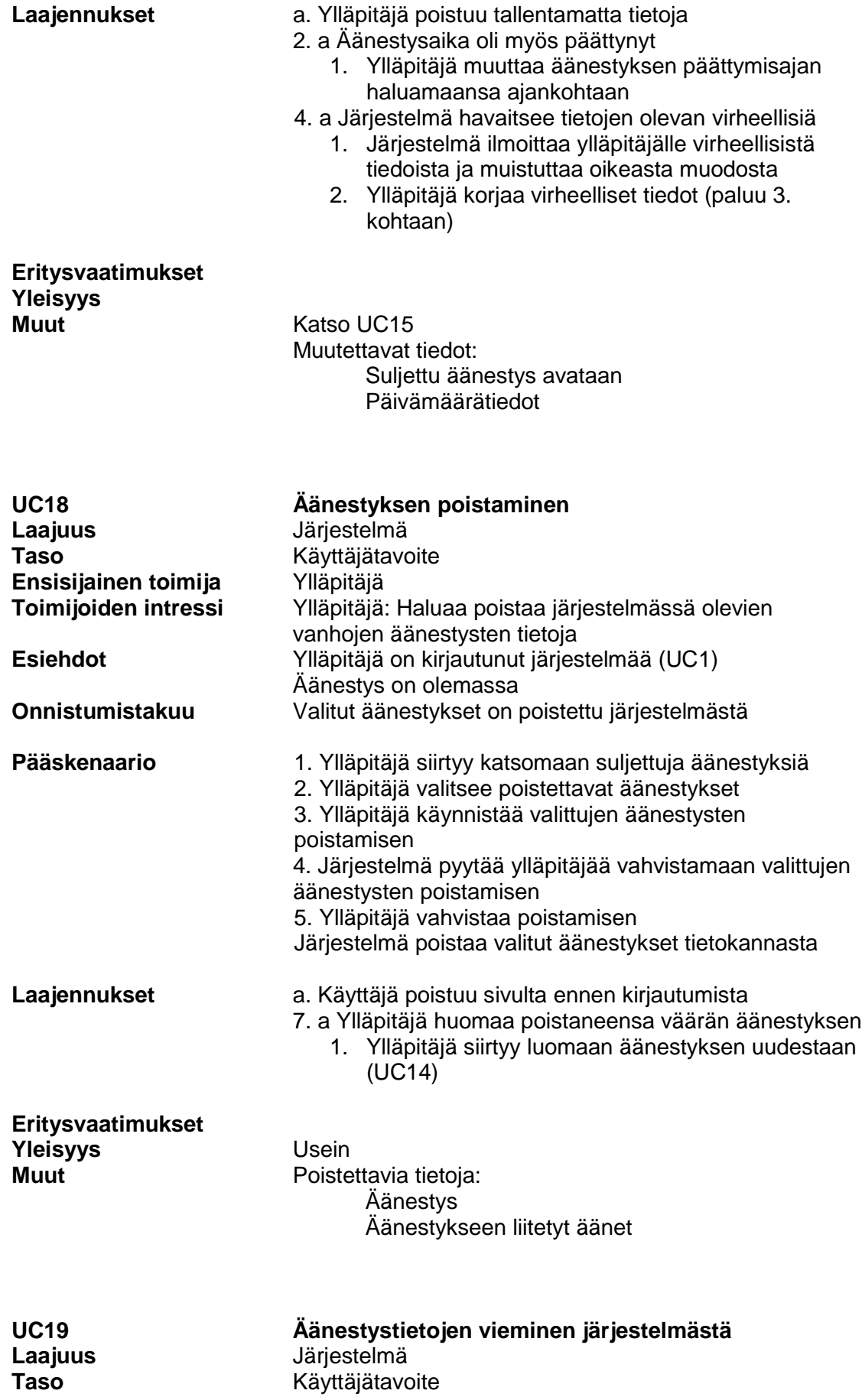

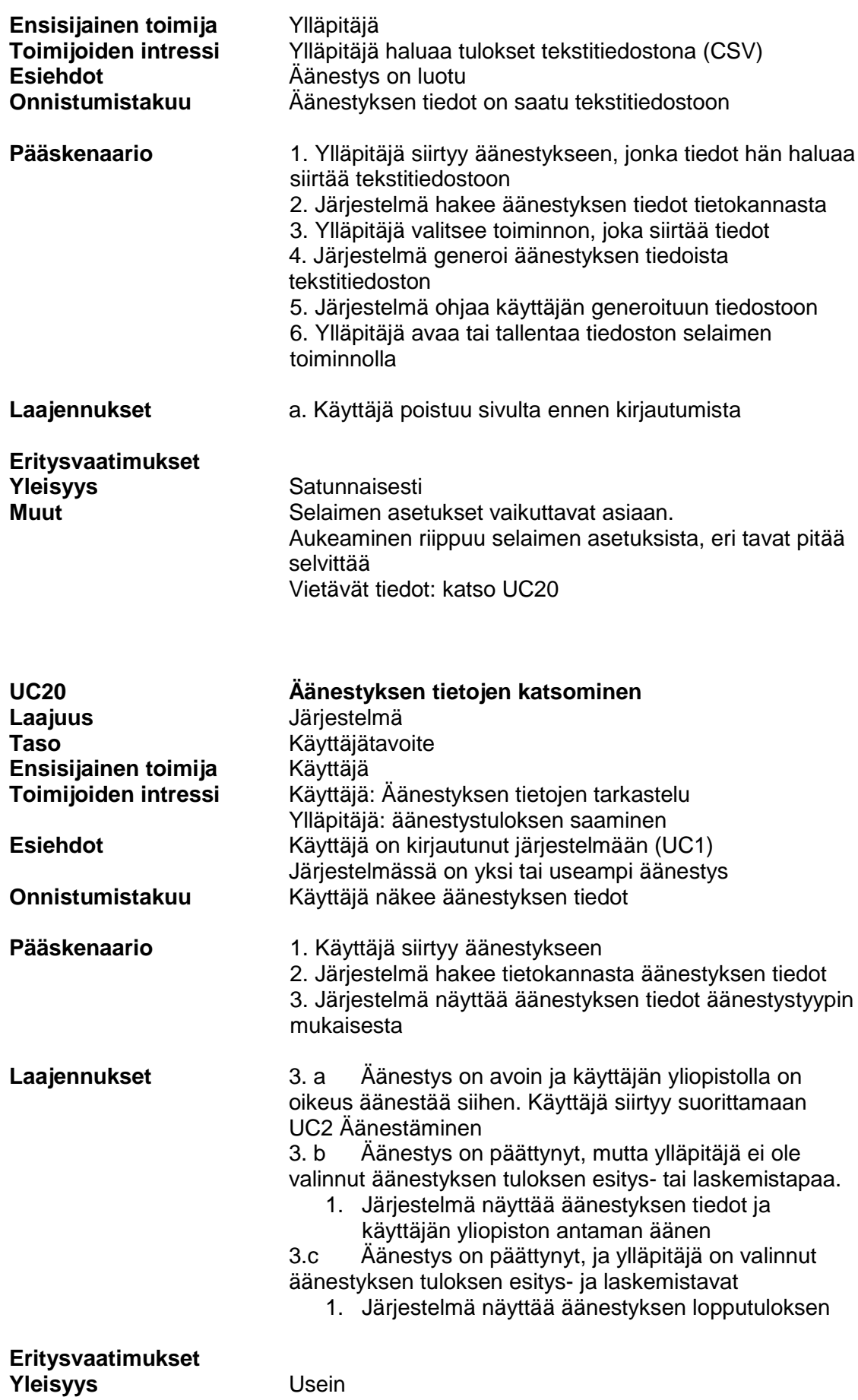

**Muut** Näytettävä tieto: Äänestyksessä olleiden muutospyyntöjen tarvittavat tiedot Äänestäjät ja heidän kullekin muutospyynnölle antamat äänensä Järjestelmän äänestykselle laskema lopputulos

> Työmääräarvio Kumuloituva työmääräarvio Äänestystyypit: Luokittelu- ja järjestysäänestykset

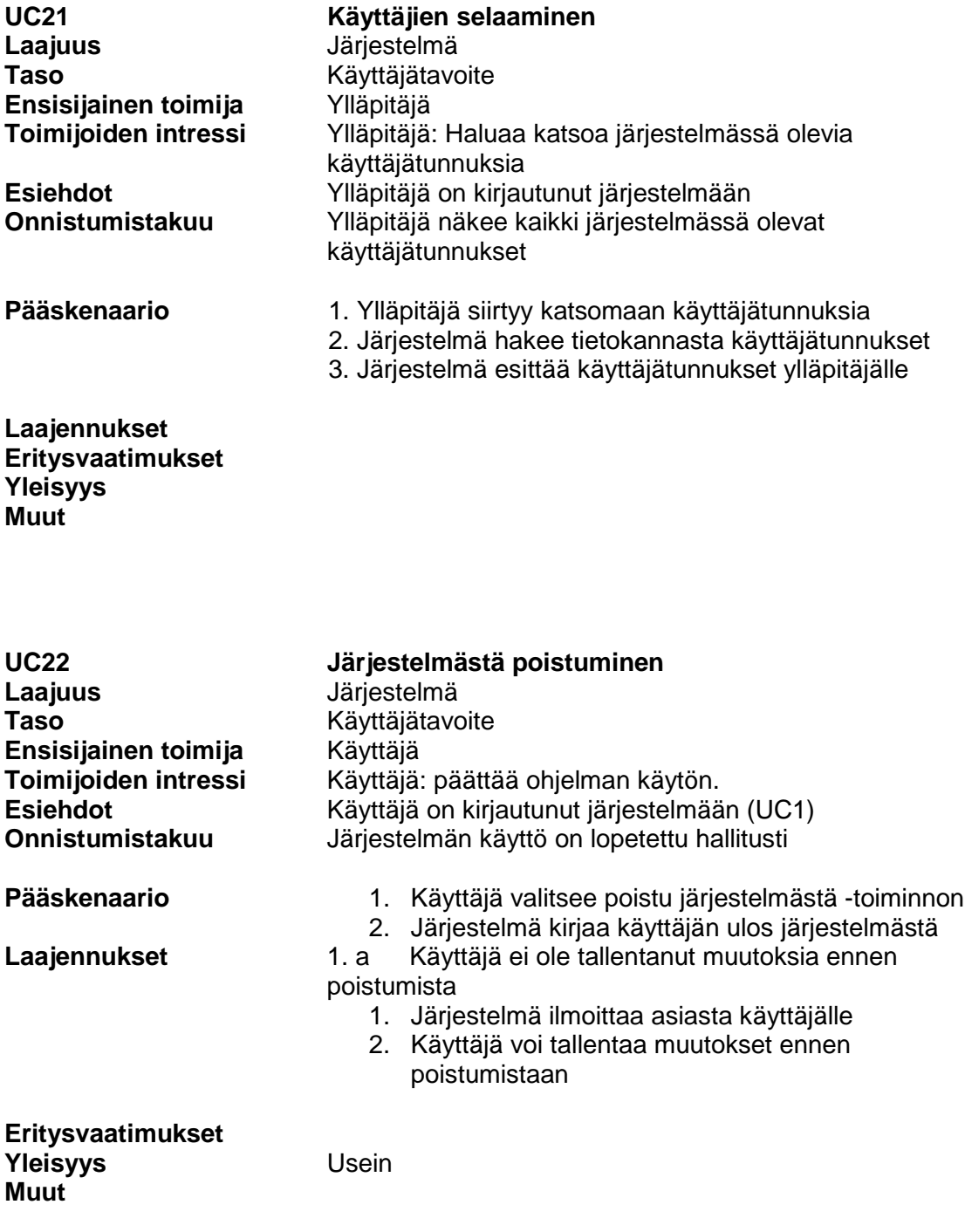

### 3.6 Järjestelmän muut toiminnalliset vaatimukset

### **3.6.1 Äänestystuloksen laskentasäännöt**

Järjestelmään toteutetaan kaksi erilaista äänestystyyppiä: järjestysäänestys ja luokitteluäänestys. Ylläpitäjä päättää äänestystä luodessaan kumpaa äänestystyyppiä käytetään. Uusia äänestystyyppejä voidaan luoda jatkokehitettäessä järjestelmää. Jatkokehittämiseen tarvittavat rajapinnat ja muu dokumentaatio tullaan määrittelemään suunnittelu- ja ylläpitodokumenteissa.

#### 1. Järjestysäänestys

Järjestysäänestyksessä äänestäjät järjestävät äänestettävät muutospyynnöt haluamaansa tärkeysjärjestykseen. Osan äänestettävistä muutospyynnöistä voi jättää myös tärkeysjärjestyksen ulkopuolelle, jolloin ne tulkitaan kaikkien vähiten tärkeiksi.

Äänestyksen lopputuloksen laskeminen tapahtuu diskriminoinnilla, eli virhepisteitä laskemalla. Tällöin äänestäjän mielestä tärkein muutospyyntö saa 0 virhepistettä, toiseksi tärkein 1, kolmanneksi tärkein 2 jne. Muutospyynnöt, joita ei ole laitettu järjestykseen, saavat virhepisteekseen kyseisen äänestäjän käyttämättömien virhepisteiden keskiarvon. Kunkin muutospyynnön lopulliseksi yhteenlasketuksi virhepisteeksi tulee kaikkien eri yliopistojen kyseiselle muutospyynnölle antamien virhepisteiden summa. Virhepisteiden summan laskennassa voidaan käyttää joko yliopistojen painoarvoilla painotettua tai painottamatonta summan laskentaa. Äänestyksessä ensimmäiseksi tulee muutospyyntö, jolla on vähiten yhteenlaskettuja virhepisteitä. Myös tasatilanteet ovat mahdollisia.

2. Luokitteluäänestys

Luokitteluäänestyksessä äänestäjät antavat kullekin äänestettävälle muutospyynnölle arvosanan 1, 2, 3, 4 tai EOS. Kullekin muutospyynnölle lasketaan eri yliopistojen antamien arvosanojen keskiarvo. Keskiarvot voidaan laskea joko painottomana tai yliopistojen painoarvoilla painotettuna. Mikäli äänestäjä jättää äänestämättä jotain muutospyyntöä tai äänestää EOS:ia, voidaan käyttää muiden antamien äänien keskiarvoa äänestettävän muutospyynnön keskiarvon laskennassa. Mikäli jotain muutospyyntöä ei äänestä yksikään äänestäjä, annetaan tämän muutospyynnön keskiarvoksi arvosana 4. Äänestyksessä ensimmäiseksi tulee se

muutospyyntö, jonka arvosanojen keskiarvo on pienin. Myös tasatilanteet ovat mahdollisia.

### **3.6.2 Muutospyyntöjen työmäärät**

Muutospyyntöjen tietoihin voidaan tallennetaan muutospyynnön työmääräarvio henkilötunteina tai arvaus tästä. Työmääräarvio näytetään äänestäjälle aina silloin, kun se on saatavilla. Henkilötyöpäivän pituus on tällä hetkellä 7,5 tuntia. Työmäärän ollessa vaikeasti arvioitavissa muutospyynnön tietoihin voidaan tallettaa karkeampi arvio, eli arvaus. Arvaus esittään tekstinä.

# 4. Järjestelmän ei-toiminnalliset vaatimukset

### 4.1 Laajennettavuus

Järjestelmään voi luoda uusia äänestystapoja. Äänestystapojen luomisessa tarvittavat rajapinnat ja muu dokumentaatio tullaan määrittelemään suunnittelu- ja ylläpitodokumenteissa.

Järjestelmän käyttämien CSV-tiedostojen rakennetta pystyy muuttamaan ja järjestelmään on mahdollista lisätä tuki myös muille tiedostoformaateille. Muutoksiin tarvittavat rajapinnat ja muu dokumentaatio tullaan määrittelemään suunnittelu- ja ylläpitodokumenteissa.

Järjestelmä yksikkötestataan niin, että koko järjestelmän osalta lausekattavuus on 80 %.

Moduulien ja yliopistojen lisääminen, muuttaminen ja poistaminen tehdään suoraan tietokantaan. Tarvittavat SQL-lauseet kuvataan ylläpitodokumentissa.

### 4.2 Käytettävyys

Käyttäjät käyttävät ohjelmaa vain muutamia kertoja vuodessa, joten käyttöliittymän pitää olla selkeä ja helppokäyttöinen. Järjestelmän käyttöliittymän kielenä on suomi.

### 4.3 Toteusrajoitteet

Järjestelmän toteutuksessa käytetään Java 1.6 -versiota.

Järjestelmää käytetään selaimella ja käyttöliittymän sivut toteutetaan XHTML 1.0 -suosituksen mukaisesti. Nykyisistä selaimista järjestelmän tulee tukea Mozilla Firefox 2.0 -selainta.

Järjestelmän tietokannaksi on valittu PostgreSQL.

Järjestelmän tietokannasta voidaan ottaa varmuuskopioita ajastetusti. Varmistuksen toteuttaminen dokumentoidaan ylläpitodokumentissa.

# 5 Tietosisältö

Järjestelmän tietosisältö voidaan jakaa muutos- tai korjauspyyntöihin, moduuleihin, yliopistoihin, käyttäjätunnuksiin, äänestyksiin ja ääniin. Sanastosta löytyy kunkin osakokonaisuuden kuvaus, joten ainoastaan osakokonaisuuksien sisältö on kuvattu tässä.

### **Muutospyyntö**

**Tunniste** 

- Muutospyynnön yksilöivä tunniste
- Nykyinen muoto pvm-klotekijännimikirjaimet: 20080430-144436JT

### Otsikko

– Muutospyyntöä kuvaava lyhyt teksti

### Työmääräarvio

– Virallinen arvio muutospyynnön toteuttamiseen tarvittavasta ajasta

### Työmääräarvaus

- Karkea työmääräarvio
- Esitetään tekstinä

### Tyyppi

– Korjaus- tai muutospyyntö

### Linkki

– URL-osoite nykyisen järjestelmän muutospyynnön kuvaukseen

### Versio

- Muutospyynnön versio
- Samasta muutospyynnöstä voi olla olemassa vanhempia, toteutettuja versioita

### Moduuli

– Moduuli, johon muutospyyntö kuuluu

### Onko toteutettu

– Merkintä onko muutospyyntö jo toteutettu

### **Moduuli**

### Nimi

– Moduulin nimi, esimerkiksi WebOodi tai WinOodi

### **Yliopisto**

### Nimi

– Yliopiston nimi

### Lyhenne

– Yliopiston lyhenne, esim. HY tai TKK

### Painoarvo

– Yliopiston painoarvo äänimäärän mukaan

### Moduulit

– Yliopistolla käytössä olevat moduulit

### **Käyttäjätunnus**

### Etunimi

– Käyttäjän etunimi

### Sukunimi

– Käyttäjän sukunimi

### Sähköpostiosoite

– Käyttäjän sähköpostiosoite, joka toimii tunnuksena kirjauduttaessa järjestelmään

### Salasana

– Käyttäjän salasana kirjauduttaessa järjestelmään

### Yliopisto

– Yliopisto, jonka edustaja käyttäjä on

### Käyttöoikeus

– Käyttäjän oikeudet järjestelmässä: äänestäjä tai ylläpitäjä

### **Äänestys**

### Nimi

– Äänestystä kuvaava nimi

### Moduuli

– Moduuli, johon äänestys kuuluu

### Lyhyt kuvaus

– Lyhyt kuvaus äänestyksen tarkoituksesta

### Muutospyynnöt

- Äänestykseen kuuluvat muutospyynnöt
- Sallitut äänestäjäyliopistot
- Yliopistot, jotka saavat äänestää

### Tekijä

- Äänestyksen tehnyt käyttäjä
- Alkupäivämäärä ja -kellonaika
- Äänestyksen alkamisaika

### Loppupäivämäärä ja -kellonaika

– Äänestyksen loppumisaika

### **Suljettu**

– Merkintä onko äänestys eksplisiittisesti suljettu

### **Ääni**

### Yliopisto

– Äänen antanut yliopisto

#### Äänestys

– Äänen kohteena oleva yliopisto

Äänestyksen muutospyynnöille annetut arvot

– Esimerkiksi muutospyyntöjen järjestys järjestysäänestyksessä

# 6 Järjestelmän elinkaari

Muppett -ryhmä suunnittelee, toteuttaa ja testaa tässä vaatimusdokumentissa määritellyn ohjelmiston. Vaatimusdokumentti on tuotettu asiakkaalta kerätyistä vaatimuksista ja se hyväksytetään asiakkaalla. Suunnittelusta ja toteutuksesta tuotetaan dokumentit, joissa kerrotaan mitä ja miten kyseisessä vaiheessa on tehty. Ohjelmiston jatkokehitystä pyritään tukemaan niin, että koodi dokumentoidaan hyvin, ja että uusien äänestystyyppien ohjelmoiminen järjestelmään on helppoa. Muppett -ryhmä esittelee valmiin tuotteen asiakkaalle ja suorittaa ensiasennuksen, mutta ohjelmiston tarvittava uudelleenasentaminen ja ylläpito jää asiakkaan omalle vastuulle.

# Lähteet

- [1] Wikipedia, http://en.wikipedia.org/wiki/Comma-separated\_values
- [2] Oodi-konsortio, http://www.oodi.fi/
- [3] http://fi.wikipedia.org/wiki/URI
- [4] Sommerville; Ian, Software engineering, 8. painos,
- Pearson Education/Addison- Wesley, 2007
- [5]Larman Graig; Applying UML and Patterns, 2. painos, Prentice Hall PTR, 2002